## **IMPLEMENTACIÓN DE UN PLC DIDÁCTICO PARA PRÁCTICAS DE LABORATORIO**

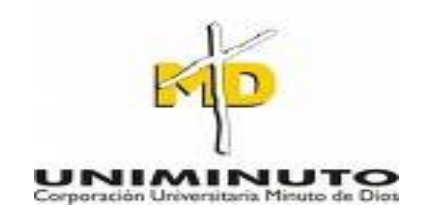

## **WILSON AVILA ZAMBRANO**

## **JHON EDISON RODRÍGUEZ GARZÓN**

**TRABAJO DE GRADO PRESENTADO COMO REQUISITO PARA OPTAR EL TÍTULO DE TECNÓLOGO EN ELECTRÓNICA**

> **CORPORACIÓN UNIVERSITARIA MINUTO DE DIOS FACULTAD DE INGENIERÍA TECNOLOGÍA EN ELECTRÓNICA SOACHA 2012**

## **IMPLEMENTACIÓN DE UN PLC DIDÁCTICO PARA PRÁCTICAS DE LABORATORIO**

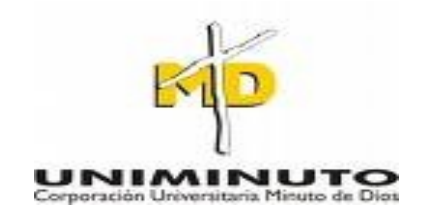

## **WILSON AVILA ZAMBRANO**

## **JHON EDISON RODRÍGUEZ GARZÓN**

**TRABAJO DE GRADO PRESENTADO COMO REQUISITO PARA OPTAR EL TÍTULO DE TECNÓLOGO EN ELECTRÓNICA**

## **DIRECTOR: [JOHN FREDY VALCÁRCEL QUITIAN](http://www.facebook.com/john.valcarcelquitian) INGENIERO ELECTRÓNICO**

#### **CORPORACIÓN UNIVERSITARIA MINUTO DE DIOS FACULTAD DE INGENIERÍA TECNOLOGÍA EN ELECTRÓNICA SOACHA 2012**

# AGRADECIMIENTOS

Especial reconocimiento merece el interés mostrado por mi trabajo y las Sugerencias recibidas de Los docentes de tecnología en electrónica pertenecientes a la corporación minuto de dios. Agradezco ya que nos encontramos en deuda por el ánimo infundido y la confianza en nosotros depositada durante los tres años anteriores. También me gustaría agradecer la ayuda a personas que hacen que nuestro estudio sea de una forma más integral las personas que con su trabajo mejoran nuestra permanencia en la universidad y a familiares y amigos a todos ellos muchas gracias

## DEDICATORIA

A mi hermosa madre que gracias a sus consejos, dedicación y esmero me ha enseñado el verdadero valor de luchar por lo que se quiere y lograr las metas que se trazan en la vida

Wilson Ávila z.

LE DEDICO MÁS QUE ESTE TRABAJO ES EL ESTUDIO COMPLETO A DIOS Y MI MADRE PRINCIPALMENTE, POR SU ESFUERZO PARA QUE PASARA LOS MOMENTOS DIFÍCILES, UN APOYO DE FORMA ECONÓMICA Y SICOLÓGICAMENTE A MANERA PERSONAL

JOHN RODRÍGUEZ

#### INTRODUCCIÓN

En el campo de la industria la electrónica se constituye en una herramienta indispensable para la facilidad de manejo en equipos manuales que requieren ser automatizados para un mejor rendimiento, para disminuir costos de operatividad y costos excesivos en el manejo y mano de obra de maquinas.

Un PLC se constituye en una herramienta muy útil para automatizar maquinas y hacer el trabajo mas rápido y mas productivo en una empresa que requiera procesos mas avanzados y mejores resultados.

Esta investigación pretende motivar a los estudiantes y docentes en la implementación de hardware de plc que simulen el trabajo hecho por un autómata programable que se utiliza en las empresas para manejar diferentes maquinas.

Un PLC es como una computadora posee una CPU, Memoria, periféricos, entre otros; Analizaremos las funciones de cada elemento, la CPU, también llamada unidad central de proceso es la encargada de ejecutar el programa almacenado en la memoria por el usuario. Podemos considerar que la CPU toma, una a una, las instrucciones programadas por el usuario y las va ejecutando.

Los periféricos constituyen la interfaz entre el PLC y el sistema controlado. Son como entradas y salidas lógicas capaces de tomar solo dos valores 1 ó 0, abierto o cerrado, presente o ausente y pueden también, dependiendo de la característica de cada PLC incluirse entradas y salidas analógicas capaces de tomar cualquier valor entre determinados máximo y mínimo o entradas especiales para pulsos de alta frecuencia.

El tipo más común de entrada lógica o binaria es la optoacoplada, en la que la corriente de entrada actúa sobre un LED, que a su vez ilumina un fototransistor que es quien informa a la CPU el estado de la entrada, no existiendo conexión eléctrica entre la entrada en sí y la CPU ya que la información es transmitida por la luz, se logra alta aislación, de alrededor de 1.5 kV entre entradas y masa.

El tipo de salida más común es el relé, que suma a la aislación que provee, la robustez y capacidad de manejo de moderadas corrientes tanto continuas como alternas. Su principal desventaja es el tiempo de respuesta, que puede resultar alto para algunas aplicaciones. Cuando esto sea un inconveniente, puede elegirse en muchos casos el tipo de salida a transistor, mucho más rápido, pero limitado al manejo de corriente continua y considerablemente menos robusto.

## INDICÉ GENERAL

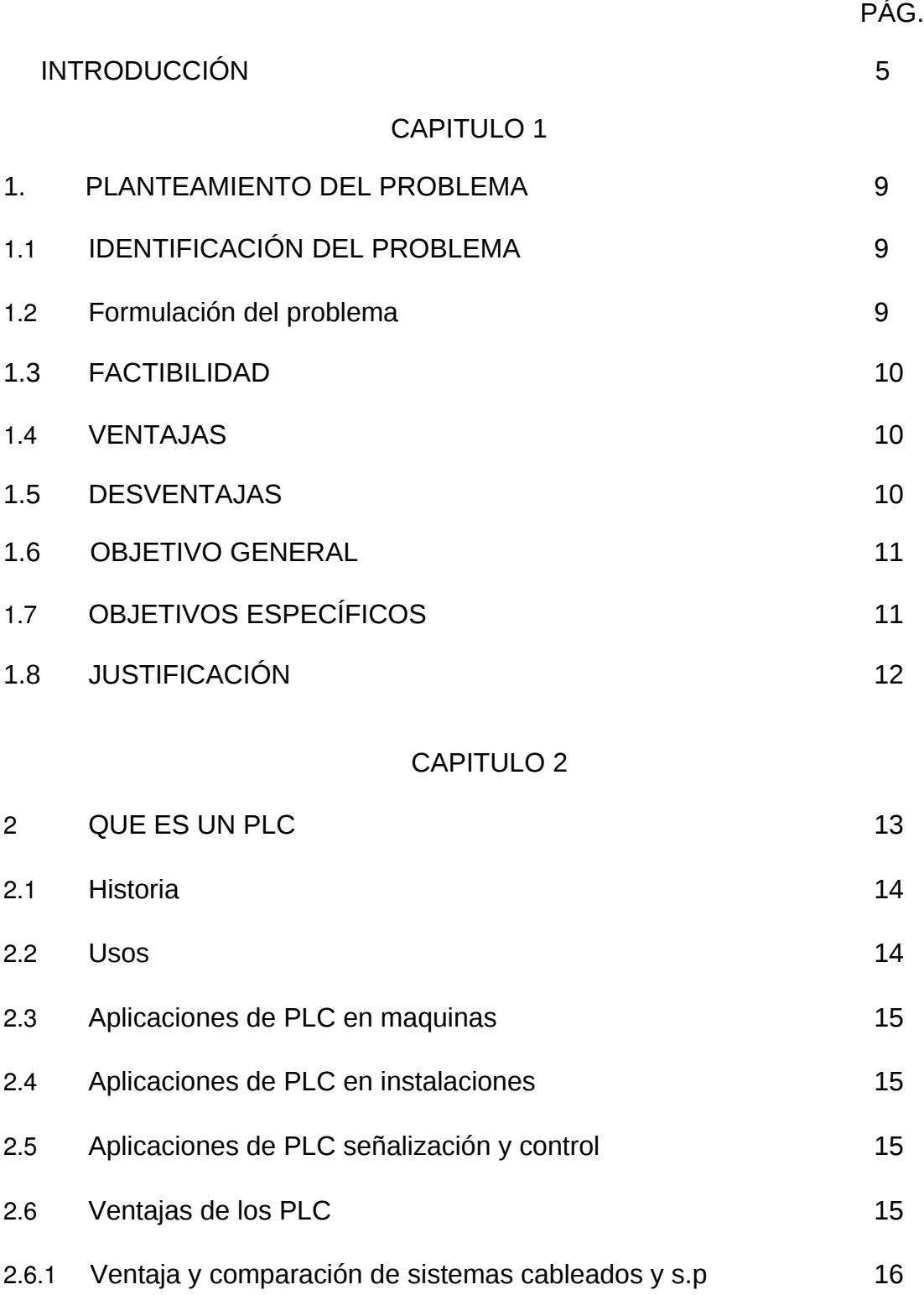

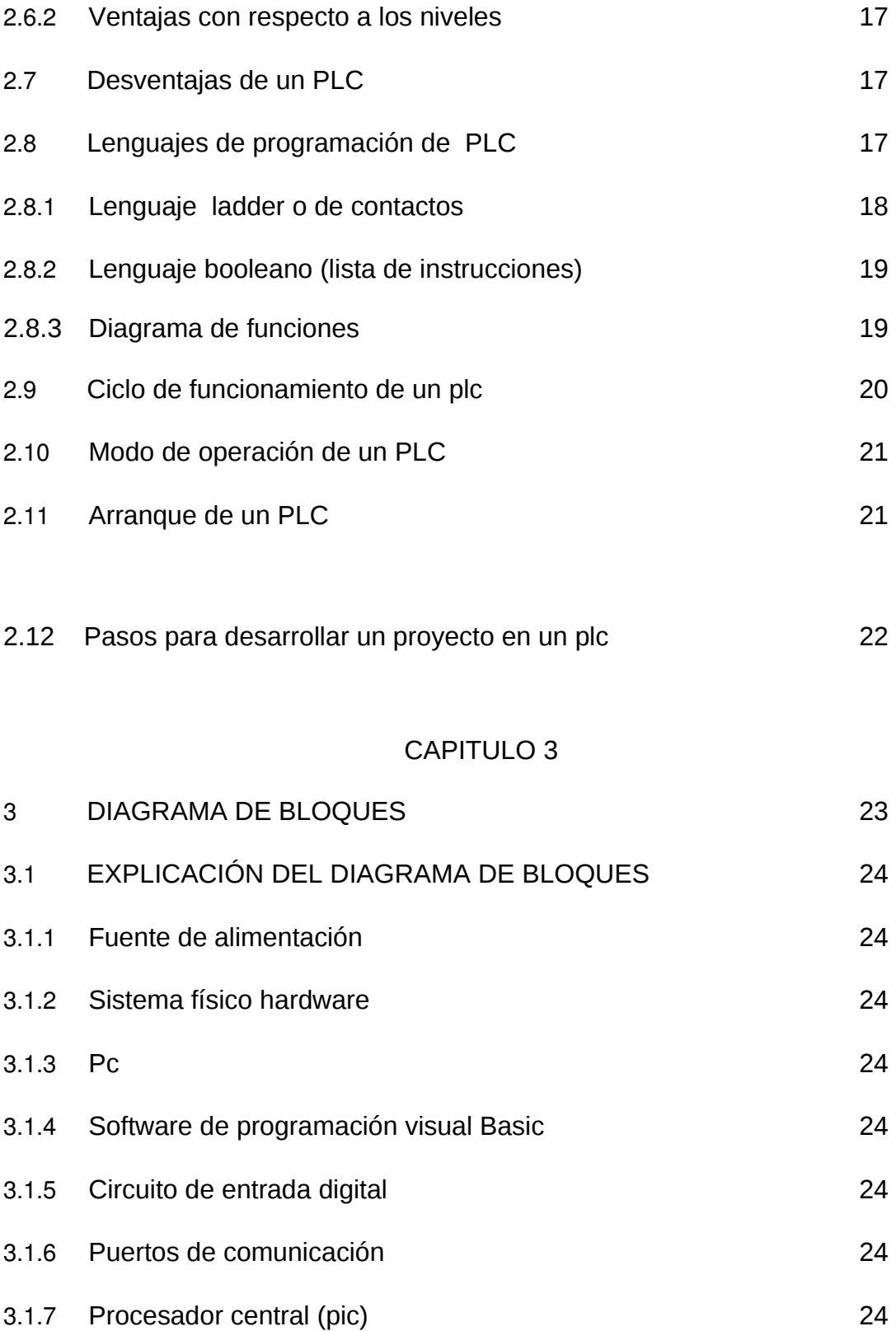

3.1.8 Grabación de señales de control en microcontrolador 25

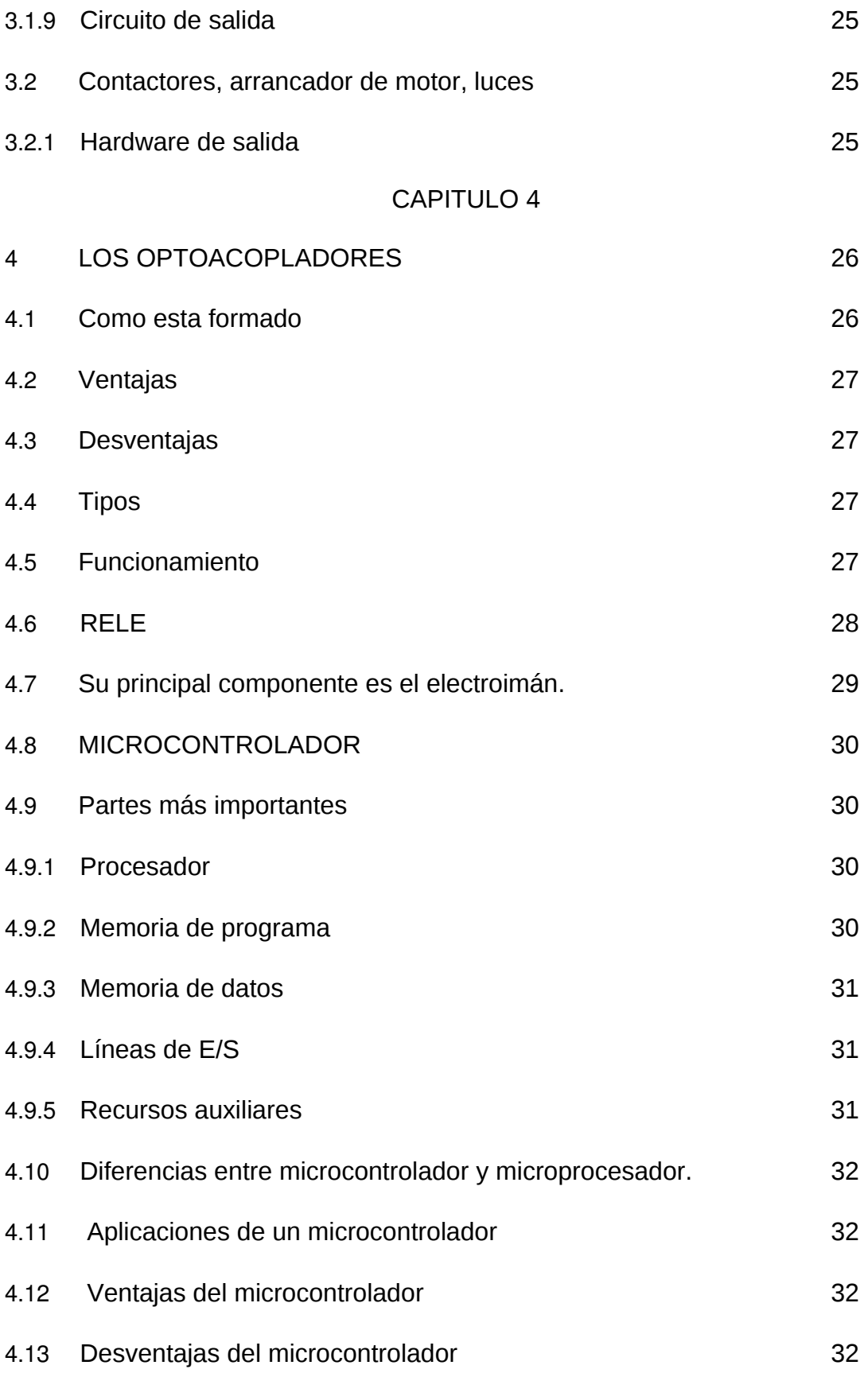

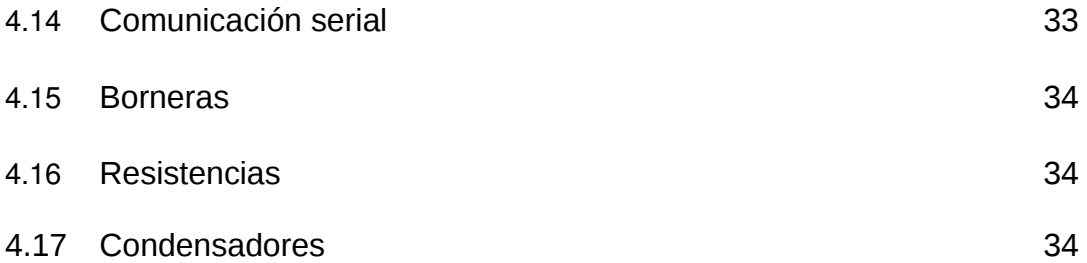

## CAPITULO 5

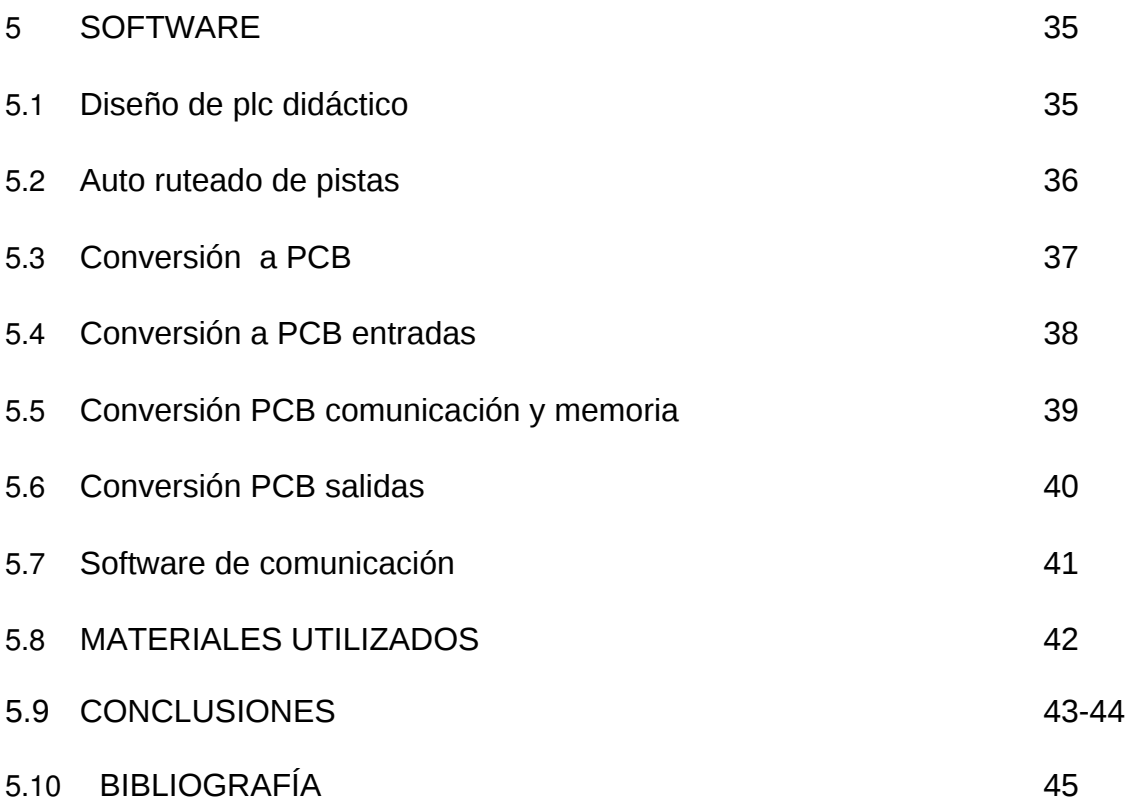

## **CAPITULO I**

## 1. PLANTEAMIENTO DEL PROBLEMA

1.1 Identificación del Problema

Las prácticas de laboratorio deben proveer al estudiante de equipos físicos que garanticen que se ponga en práctica todo lo aprendido en la parte teórica no solo la parte simulada por medio de una pc nos garantiza que el circuito que hemos elaborado tiene un funcionamiento óptimo.

El hardware constituye una parte fundamental en el laboratorio, todo lo que implementemos en un software lo debemos simular en físico.

En los [procesos](http://www.monografias.com/trabajos14/administ-procesos/administ-procesos.shtml#PROCE) y practicas de laboratorio es necesario tener un [registro](http://www.monografias.com/trabajos7/regi/regi.shtml) y control eficiente sobre todas las [variables](http://www.monografias.com/trabajos12/guiainf/guiainf.shtml#HIPOTES) que intervienen en el funcionamiento, con el fin de conocer el [comportamiento](http://www.monografias.com/trabajos16/comportamiento-humano/comportamiento-humano.shtml) de las mismas durante cada una de las fases de la practica, de manera tal que esta [información](http://www.monografias.com/trabajos7/sisinf/sisinf.shtml) nos lleve a realizar las [acciones](http://www.monografias.com/trabajos4/acciones/acciones.shtml) necesarias para un control [seguro](http://www.monografias.com/trabajos5/segu/segu.shtml) y eficiente de la practica. Basándonos en esto se desea diseñar un PLC didáctico para prácticas de laboratorio.

El lenguaje ladder es el más utilizado para la programación de los autómatas programables, puesto que no todos los laboratorios de electrónica poseen plc en físico para la simulación de lo que programemos en el software (ladder) pretendemos crear un circuito que haga las tareas de estos.

## 1.2 Formulación del Problema

*¿*Es posible realizar un circuito impreso que simule las tareas que realiza un plc para prácticas de laboratorio, con el fin de satisfacer la necesidad de tener un equipo físico?

## 1.3 Factibilidad

Puede decirse que el presente proyecto es factible puesto que todos los dispositivos que intervienen en el, están disponibles en el [mercado](http://www.monografias.com/trabajos13/mercado/mercado.shtml) al igual que la información referente a su funcionamiento y los [costos](http://www.monografias.com/trabajos4/costos/costos.shtml) de los mismos son accesibles. También podemos mencionar entre otras razones que se cuenta con los equipos y accesoria técnica para la programación del PIC (dispositivo principal) así como también para la manipulación de los de más dispositivos que intervienen en el proyecto.

1.4 Ventajas

- Empleo de hardware estándar, los componentes internos del PLC didáctico son estándares de fabricación masiva, facilitando así la obtención de estos en caso de necesitar reparaciones.
- Requiere poco espacio gracias a los pocos elementos implementados.
- Flexibilidad para poder modificar la programación y realizar cambios en la automatización sin necesidad de crear nuevos cableados.
- El software es de uso muy sencillo, disminuye tiempos de programación sin modificar la configuración del plc.
- Posibilidad de implementar varios ejemplos con un mismo plc
- Menor tiempo para la puesta en funcionamiento del proceso por reducido Cableado.

## 1.5 Desventajas

• Una de las principales desventajas que puede tener este diseño es la programación directamente desde el software a el hardware por que toca sacar el pic para programarlo aparte, puesto que no posee una interface que lo haga directamente sin necesidad de sacarlo.

## 1.6 OBJETIVO GENERAL

Integrar los procesos de simulación y programación de un PLC con el montaje físico, las funciones básicas que puede cumplir, con esto se podrá comprender y entender mejor su funcionamiento.

#### 1.7 OBJETIVOS ESPECÍFICOS

• Identificar la función de un plc por medio de ejemplos sencillos con la aplicación de un lenguaje escalera diseñado por nosotros.

- Implementar prácticas de laboratorio mediante sistemas físicos de plc didácticos.
- Conocer y comparar su funcionalidad en equipos automatizados.
- Adquirir conocimiento en la implementación de equipos para controladores lógicos programables.
- Satisfacer la necesidad de hardware para prácticas de laboratorio en materias que requieran equipos plc.
- Identificar las competencias adquiridas por alumnos de electrónica en el manejo de software de plc.
- Establecer el grado de efectividad que existe entre la simulación del software y el montaje del hardware.
- Demostrar mediante la aplicación de los conocimientos adquiridos el desarrollo de un sistema electrónico que sea utilizado en la solución de un problema de prácticas de laboratorio.

JUSTIFICACIÓN

 La propuesta y desarrollo del plc didáctico, es contribuir a la formación investigativa de los estudiantes de electrónica de (uniminuto) y a las instituciones educativas, para que implementen en sus laboratorios de electrónica hardware que simulen el trabajo hecho por un controlador lógico programable (plc) que se usan en las empresas, y así llevar acabo practicas físicas que complementen la teoría.

Esto ayudara al estudiante a tener una experiencia mas real de lo que se implementa en una empresa para manejar maquinaria y por lo tanto tener una idea clara para enfrentar su vida laboral después de terminar su carrera.

Los autómatas programables diseñados por estudiantes estimulan la creatividad y la motivación de implementar circuitos electrónicos que trabajen simulando lo hecho por un plc industrial. El diseño y fabricación del circuito electrónico que implementamos para el montaje de este proyecto nos ayudara a satisfacer la necesidad de implementar prácticas físicas.

Todo el proyecto fue elaborado en base a la información recibida en materias como electiva 1 y 2, control automático, electrónica de potencia, digitales 3 entre otras que aportaron información para que este proyecto se pueda realizar.

## **CAPITULO 2**

## 2. QUE ES UN PLC?

Se entiende por controlador lógico programable (plc), o autómata programable a una maquina electrónica, que es diseñada para controlar procesos industriales, su manejo y programación puede ser realizada por personal eléctrico o electrónico sin conocimientos informáticos.

Realiza funciones lógicas, series paralelas, temporizaciones, cuentas y otras más avanzadas como cálculos, regulaciones etc.

También se le conoce como una caja negra la cual está compuesta por terminales de entrada a los que se le conectan pulsadores, finales de carrera detectores entre otros, terminales de salida a los que se conectarán bobinas de contactores, electroválvulas, lámparas de tal forma que el funcionamiento de las salidas está en función de las señales de entrada que estén activadas en cada momento, según el programa almacenado. La función del operador se basa en la realización del programa que es la puesta en marcha de las señales de entrada que activan las salidas y dan función al programa que se tiene que cumplir.

La industria mundial ha desarrollado nuevas tecnologías que contribuyen a una mayor productividad y competitividad en sus procesos para enfrentar el mercado Debido a que ciertas etapas en los procesos de fabricación se realizan en ambientes nocivos para la salud, gases tóxicos, ruidos, temperaturas altas o extremadamente bajas, entre otros factores que son perjudiciales para la salud y que producen gastos a la empresa.

Las empresas quieren tener mayor productividad, una mejor calidad en sus productos, y ser cada vez mejores por eso ha ido dejando atrás las tareas que se desarrollan en ambientes peligrosos para los trabajadores y se ha dado a la labor de automatizar sus maquinas que antes eran manuales. Con esto incrementa su productividad, protege la integridad de los trabajadores en ciertas tareas peligrosas y mejora notablemente sus procesos.

Debido a que las maquinas eran diferentes y diferentes las maniobras a realizar, se hizo necesario crear elementos estándares que mediante la combinación de los mismos, el usuario pudiera realizar la secuencia de movimientos deseada para solucionar su problema de aplicación particular.

## 2.1 HISTORIA

Los plc fueron inventados en respuesta a las necesidades de la automatización de la industria automotriz norteamericana por el ingeniero estadounidense Dick Morley. En 1968 nacieron los primeros autómatas programables nombrados (APIs o PLC), el primer plc de la empresa Bedford Associates se propuso como un controlador lógico modular, otras compañías propusieron esquemas basados en computadoras como PDP-8, el modicon 084 fue el primer plc producido comercialmente. Los nuevos plc tendrían que cumplir con ciertas características tales que:

- Ser fáciles de programar por operadores de planta, o personal de mantenimiento.
- La vida útil debería ser larga y los cambios deberían ser sencillos.
- Se tenían que trabajar en ambientes industriales adversos.

Muchos cambios y mejoras se han producido desde la creación del primer autómata programable como la reducción de su tamaño, mayor velocidad de respuesta, mayores entradas y salidas, desarrollo de módulos de control, diferente sistemas de programación entre otras características que han mejorado cada día más los plc para un mejor funcionamiento en la industria.

 Pero a pesar de su gran utilidad en las industrias cada vez más cerca esta su desaparición puesto a la gran evolución que están teniendo las computadoras y sus grandes opciones de funcionamiento que pueden remplazar lo hecho por un autómata.

2.2 Usos

El plc por sus especiales características de diseño y fabricación tiene un campo muy amplio donde se puede utilizar, la evolución cada día de sus partes el hardware y el software amplio cada vez más las posibilidades de uso en diversos trabajos.

Es de gran utilidad en instalaciones en donde es necesario realizar procesos de maniobra, control, o señalización. Abarca desde procesos de fabricación industrial de cualquier tipo, transformaciones industriales, hasta control de instalaciones entre muchas otras tareas.

Sus reducidas dimensiones, la facilidad de instalación, la posibilidad de almacenar distintos programas para luego ser usados con rapidez y la modificación de estos sin alterar el hardware hacen que su utilidad sea fundamental en procesos que requieran necesidades como:

Espacio reducido.

- Procesos de producción que presenten constantes cambios.
- Procesos secuenciales.
- Maquinaria de procesos variables.
- Instalaciones de procesos complejos y amplios.
- Chequeo de programación de las partes del proceso.
- 2.3 Aplicaciones de plc en máquinas
	- Industria del plástico
	- Industria de textiles y confecciones
	- Industria de madera y muebles
	- Industria de procesos de arena y cemento
	- Industria de maquinas y herramientas
	- Industria de ensamblaje
- 2.4 Aplicaciones de plc en instalaciones
	- Instalaciones de plantas embotelladoras
	- Instalaciones de tratamientos térmicos
	- Instalaciones de residuos
	- Instalaciones de cavas y neveras industriales
	- Instalaciones de aire acondicionado y calefacciones
	- Instalaciones de almacenamiento
- 2.5 Aplicaciones de plc en señalización y control
	- Señalización de estados y de procesos industriales
	- Verificación y control de programas
- 2.6 Ventajas de los plc

No todos los plc ofrecen las mismas ventajas, debido a la gran variedad de modelos existentes en el mercado, a las innovaciones técnicas que salen cada día y por qué no todos se utilizan para las mismas funciones. Una de las ventajas más comunes que todos poseen es la reducción de tiempo en la elaboración de proyectos porque:

- a. No es necesario dibujar el esquema de contactos
- b. Menor costo de mano de obra de la instalación
- c. Reducción de tiempo en la puesta de funcionamiento del proceso
- d. Posibilidad de manejar varias maquinas con un mismo plc
- e. Economía de mantenimiento
- f. Menor espacio de ocupación
- g. La capacidad de almacenamiento de programas es lo suficientemente grande para posibles cambios.

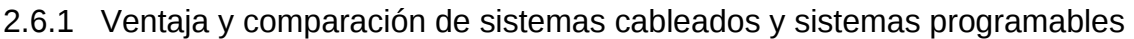

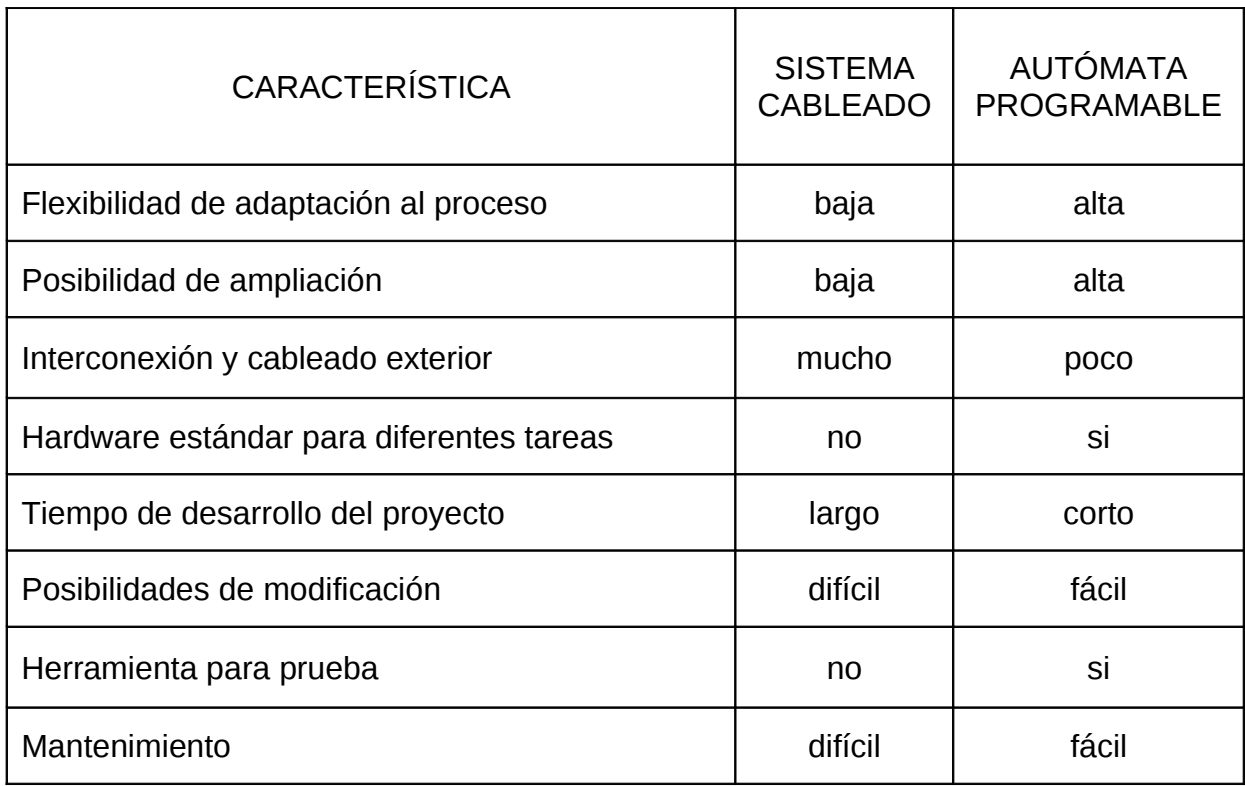

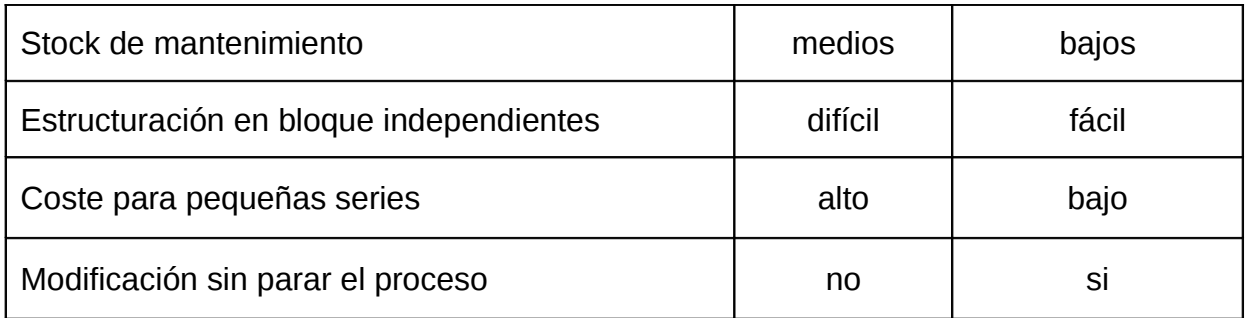

## TABLA NUMERO 1

2.6.2 Ventajas con respecto a los niveles

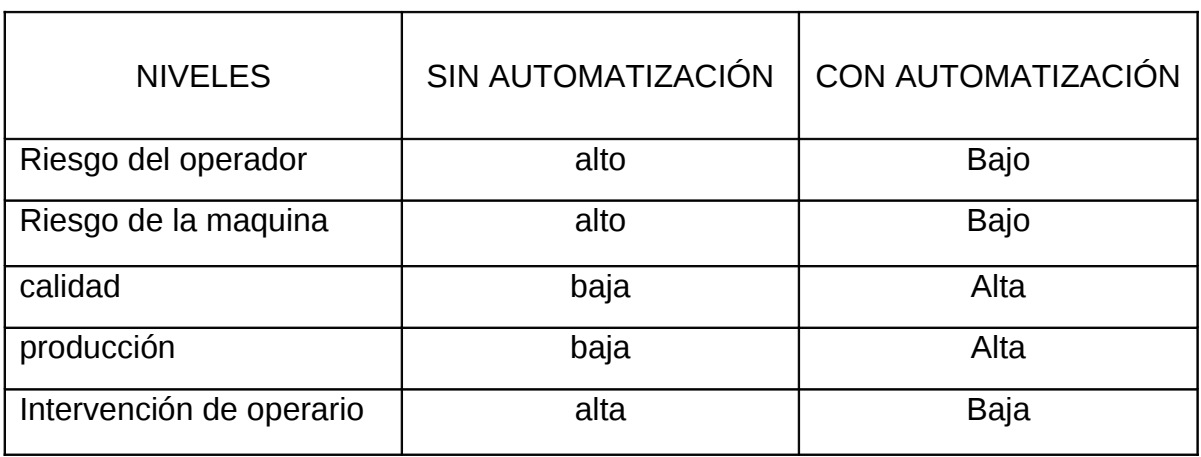

TABLA NUMERO 2

2.7 Desventajas de un plc

- > La principal desventaja de un plc es contar con una persona que este en la capacidad de programarlo, lo que obliga a la empresa a capacitar a técnicos u operarios para esta labor.
- Otra posible desventaja es no tener claro de para que necesitamos el plc y que labor nos va a cumplir en el proceso , en este caso tendríamos costos innecesarios y desaprovecharíamos las funciones del plc ,no seria un problema de el autómata sino de la persona que lo necesita que debe tener conocimiento tanto de su amplitud como sus limitaciones .

2.8 Lenguajes de programación de plc

En la actualidad cada plc tiene su propio lenguaje de programación establecido pero existen 3 lenguajes que son los más usados.

- Lenguaje ladder o de contactos
- Lenguaje booleano (lista de instrucciones)
- Diagrama de funciones

## 2.8.1 Lenguaje ladder o de contactos

También conocido como lenguaje de escalera, es un lenguaje de programación gráfico muy popular dentro de los [Controladores Lógicos Programables](http://es.wikipedia.org/wiki/Aut%C3%B3mata) (PLC), debido a que está basado en los esquemas eléctricos de control clásicos. De este modo, con los conocimientos que todo técnico eléctrico posee, es muy fácil adaptarse a la programación en este tipo de lenguaje. Sus símbolos mas conocidos son:

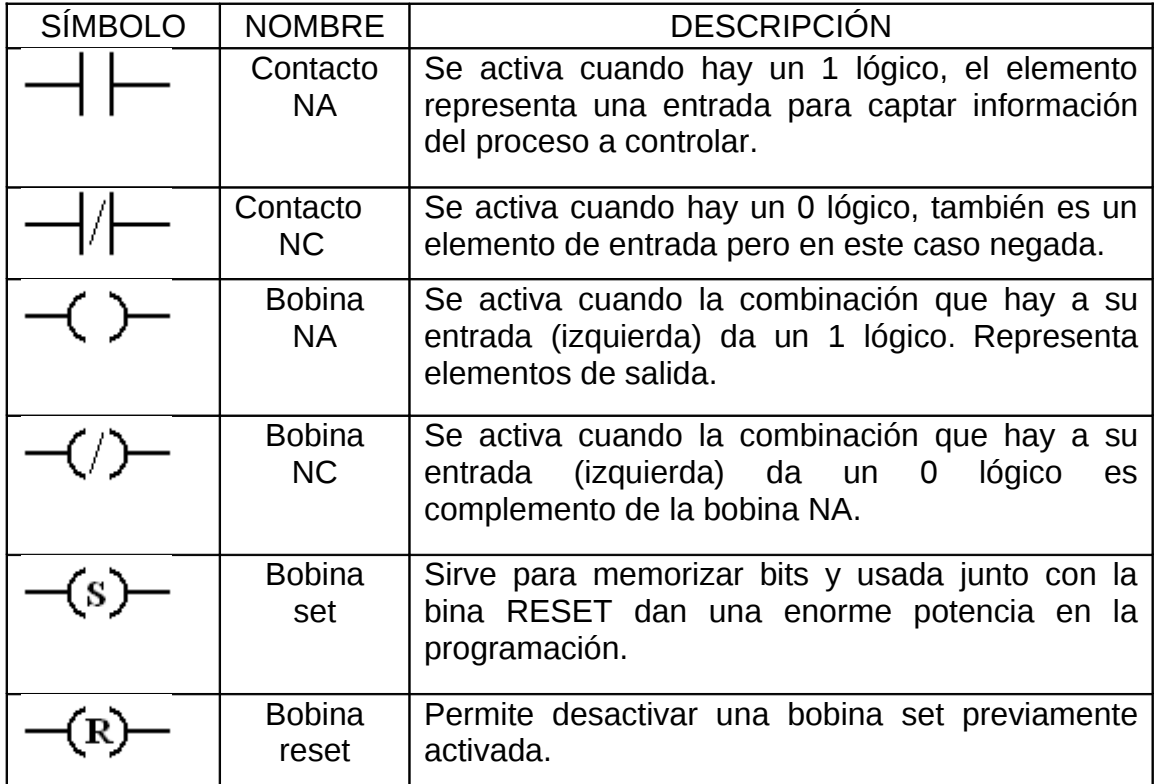

TABLA NUMERO 3

Estructura del programa y orden de ejecución, contactos a la izquierda y bobinas y otros elementos a la derecha.

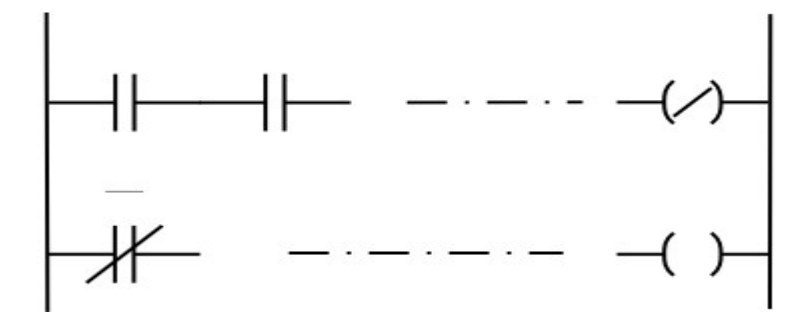

FIGURA NUMERO 1

En cuanto a su equivalencia eléctrica, podemos imaginar que las líneas verticales representan las líneas de alimentación de un circuito de control eléctrico.

El orden de ejecución es generalmente de arriba hacia abajo y de izquierda a derecha, primero los contactos y luego las bobinas, de manera que al llegar a éstas ya se conoce el valor de los contactos y se activan si procede. El orden de ejecución puede variar de un controlador a otro, pero siempre se respetará el orden de introducción del programa, de manera que se ejecuta primero lo que primero se introduce.

2.8.2 Lenguaje booleano (lista de instrucciones)

Este lenguaje esta constituido por instrucciones que son transcripción literal de las funciones del algebra booleana.

- OR función de suma lógica
- AND función de producto lógico
- $\blacksquare$  LOD leer variable inicial
- OUT enviar resultado a salida
- OR LOD coloca bloque en paralelo
- AND LOD coloca bloque en serie
- **TIM definir un temporizador**
- CNT definir un contador
- **SET activar una variable binaria**
- RST desactivar una variable binaria

Un ejemplo de programación booleana

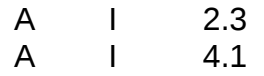

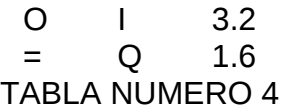

2.8.3 Diagrama de funciones

Es un lenguaje gráfico que permite al usuario programar elementos (bloque de funciones del PLC) de tal forma que ellos aparecen interconectados al igual que un circuito eléctrico.

Generalmente utilizan símbolos lógicos para representar al bloque de función. Las salidas lógicas no requieren incorporar una bobina de salida, porque la salida es representada por una variable asignada a la salida del bloque.

El diagrama de funciones lógicas, resulta especialmente cómodo de utilizar, a técnicos habituados a trabajar con circuitos de puertas lógicas, ya que la simbología usada en ambos es equivalente.

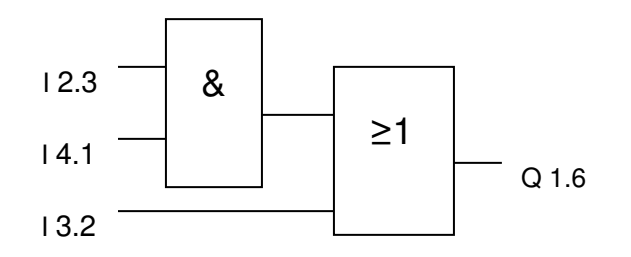

#### FIGURA NUMERO 2

2.9 Ciclo de funcionamiento de un plc

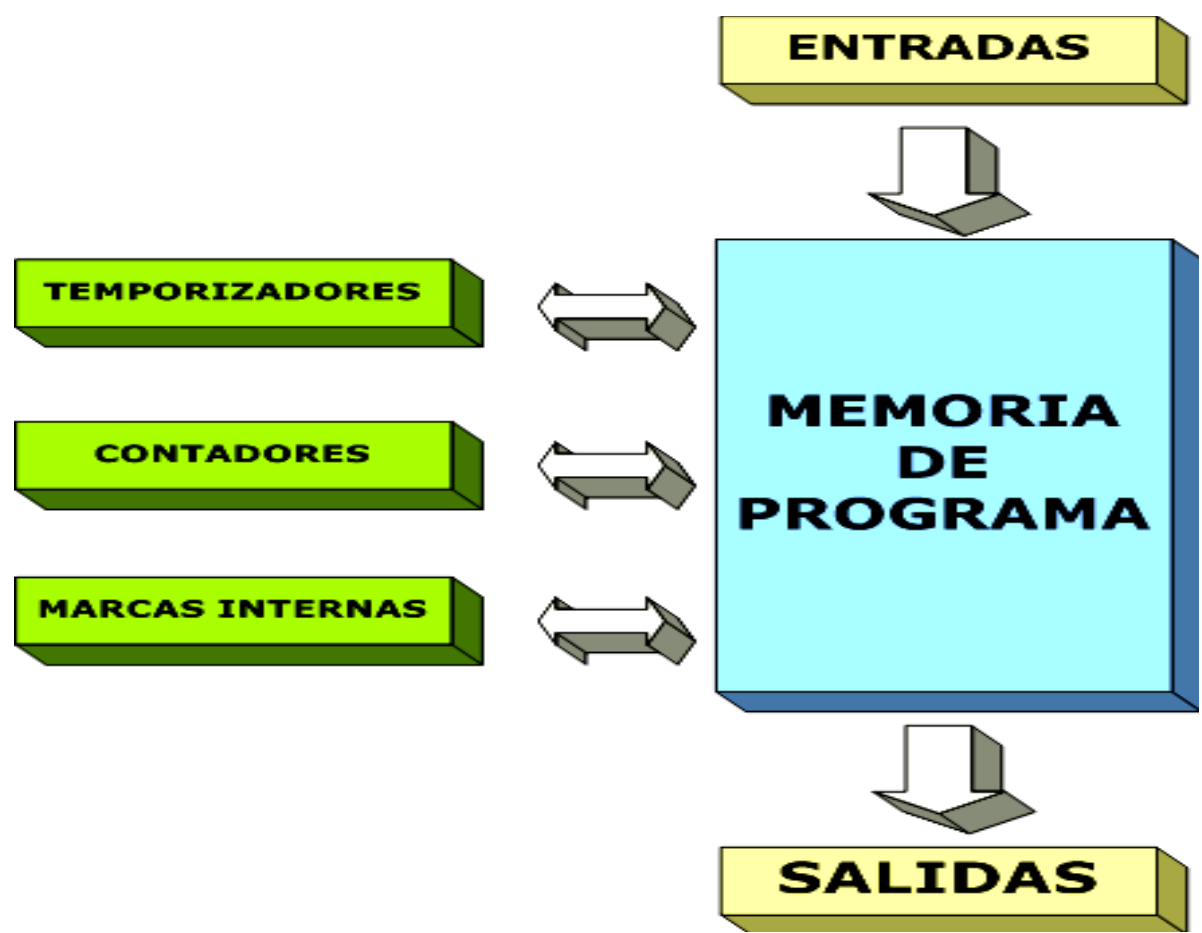

FIGURA NUMERO 3

- 1. Lee todas las entradas y almacena el estado de cada una de ellas.
- 2. Ejecuta las operaciones del programa siguiendo el orden en que se han grabado.
- 3. Escribe el resultado de las operaciones en las salidas.
- 4. Después de haber escrito todas las salidas, activando o desactivándolas según el resultado, vuelve al paso 1
- 5. Este ciclo se repite hasta que pasemos el conmutador de la CPU a STOP.
- 2.10 Modo de operación de un plc
	- $\triangleleft$  RUN= programa en ejecución
	- STOP= revisión, programar (remota, pc local)
	- $\div$  ERROR= Para el programa, indica reset [ Q salidas]
	- POWER ON= energiza, configura, comprueba

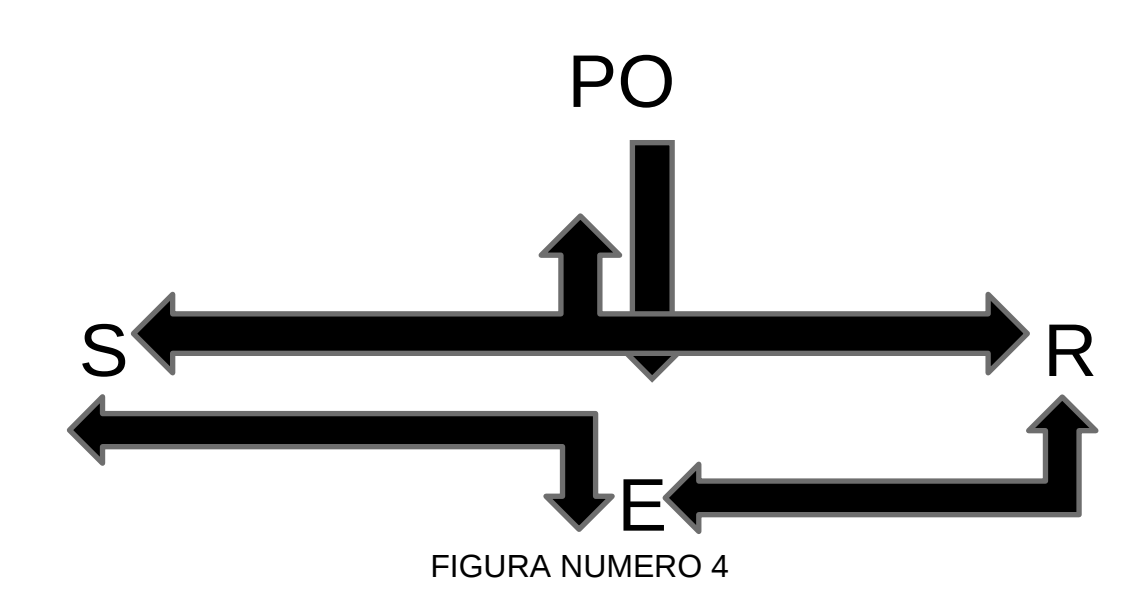

- 2.11 Arranque de un plc
	- Energizarlo =comprobar registros, memorias, direcciones.
	- Verificar el programa
	- Comprobar elementos (sensores/actuadores) (I/0) entradas y salidas
	- Comprobar Q (salidas) desactivadas
- 2.12 Pasos para desarrollar un proyecto en un plc

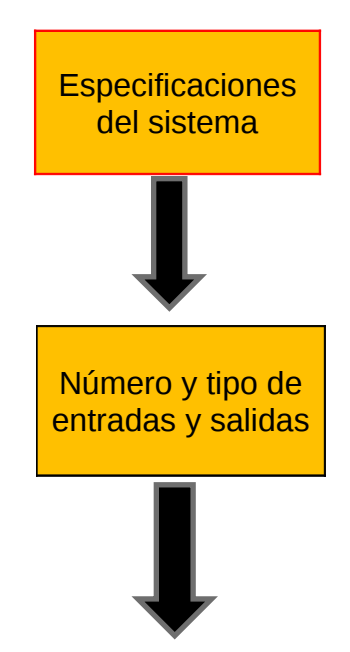

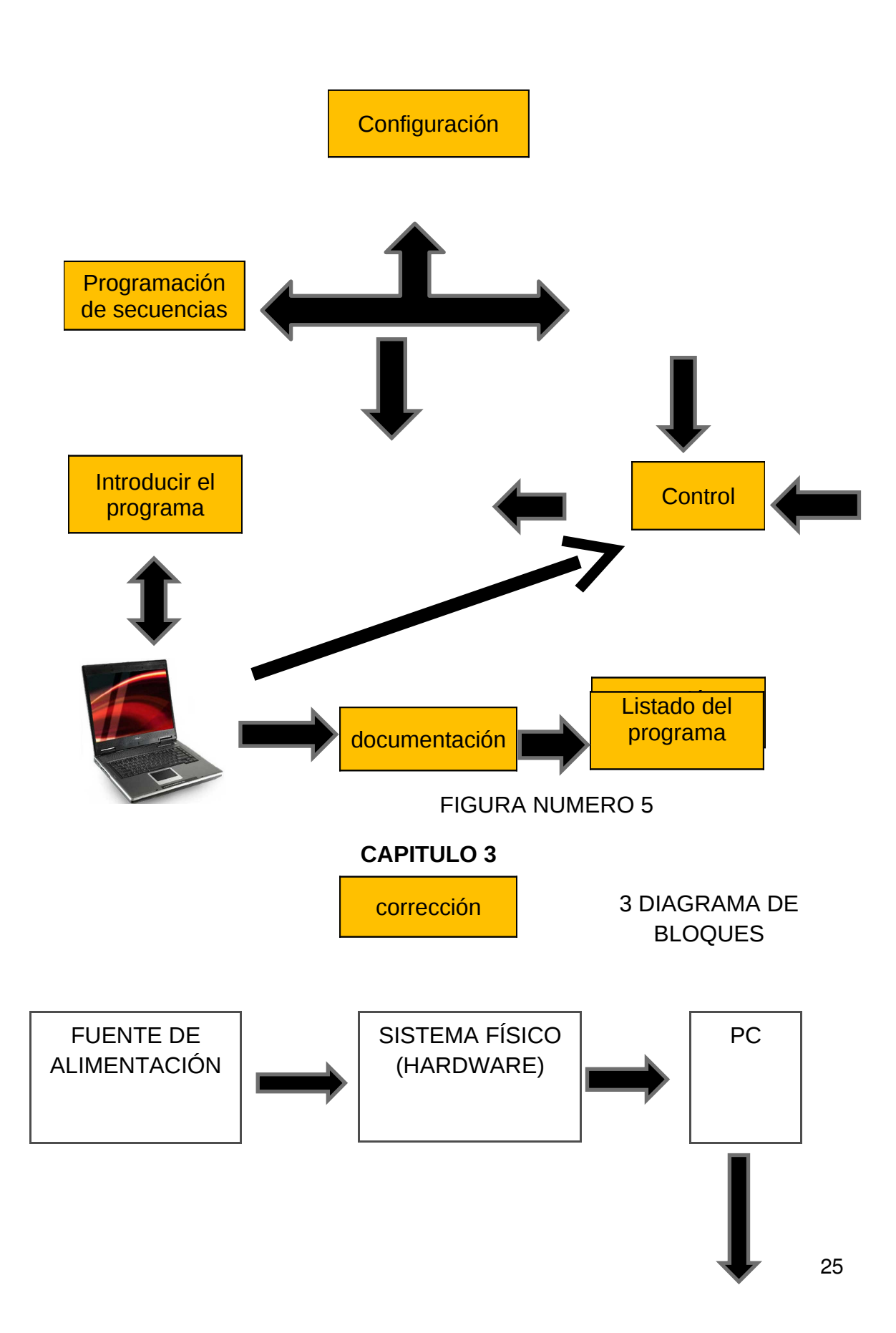

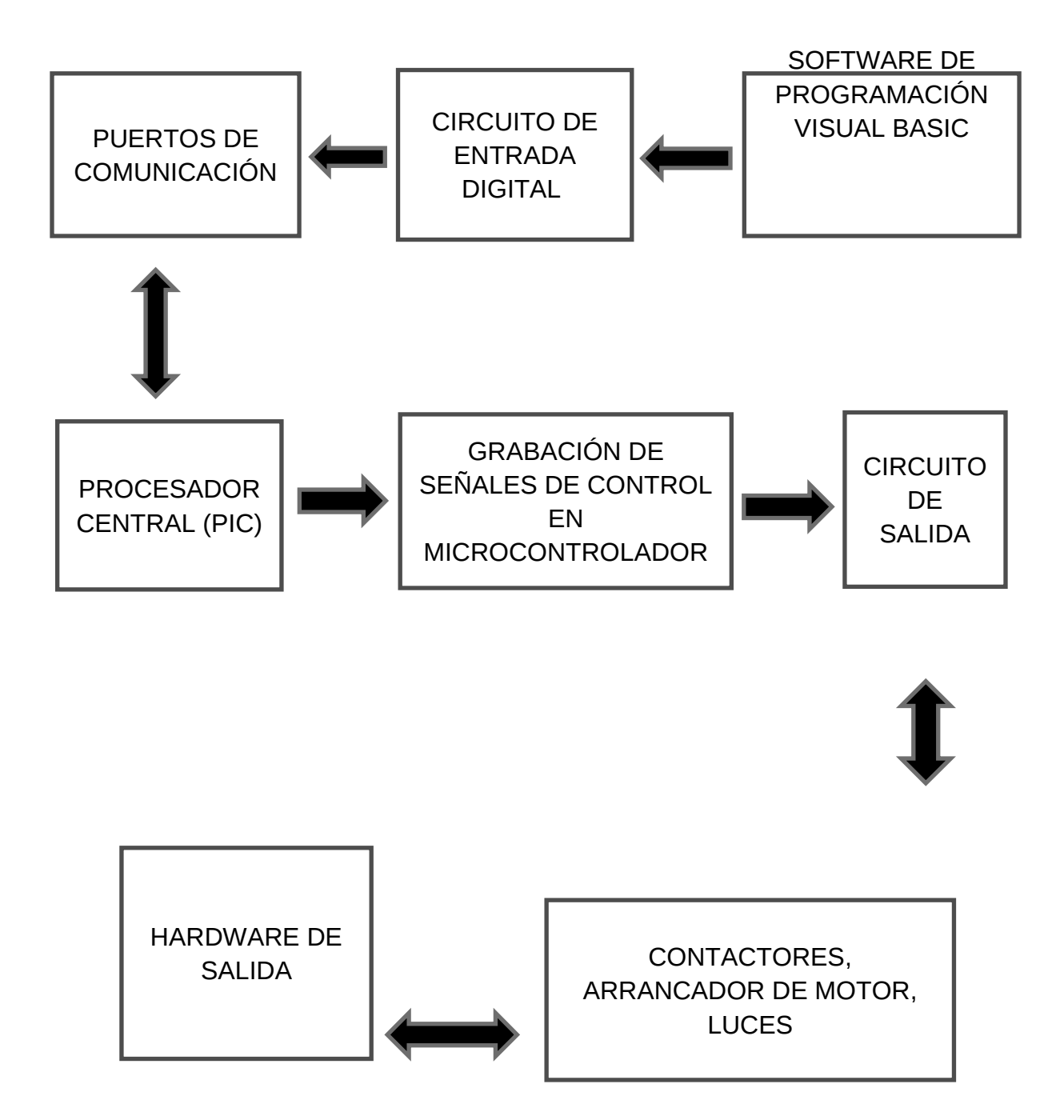

#### FIGURA NUMERO 6

## 3.1 EXPLICACIÓN DEL DIAGRAMA DE BLOQUES

3.1.1 Fuente de alimentación

La fuente de alimentación es de 0 a 24v (Max) DC.

## 3.1.2 Sistema físico hardware

Todo el montaje de la parte física, todos los componentes indispensables y necesarios para dar funcionalidad al plc, (medio de entrada de datos, medio de salida de datos, microcontrolador entre otros)

## 3.1.3 PC

La computadora que nos servirá para la implementación del software de programación, la comunicación serial y el diseño de simulación en pcb wizard.

## 3.1.4 Software de programación visual Basic

Se trata de implementar un software que simule lo hecho por el lenguaje de los plc el ladder o lenguaje escalera, (contactos abiertos, contactos cerrados, bobinas de salida etc.) para esto utilizamos el visual Basic.

## 3.1.5 Circuito de entrada digital

El circuito para las entradas del plc se implementa con borneras que comunican nuestras entradas digitales con el resto del circuito impreso.

#### 3.1.6 Puertos de comunicación

El método de comunicación RS232 es el más común utilizado por los autómatas programables, ya que es un método de comunicación estándar y que puede transferir información vía serial de cualquier modelo de computadora puesto que todas poseen este sistema de transferencia de datos.

#### 3.1.7 Procesador central (pic)

Dispositivo electrónico que será el que grabara y procesara los datos los cuales son introducidos a través de un programador y luego los transformara en una orden que será un trabajo en las salidas.

## 3.1.8 Grabación de señales de control en microcontrolador

La programación del pic se realiza dependiendo de lo que queremos que realice en este caso tendremos el microcontrolador programado para realizar 2 tareas especificas de mover una banda transportadora y prender una bombilla.

#### 3.1.9 Circuito de salida

La salida del plc se implementa con un dispositivo electromecánico un relé Dado que el este es capaz de controlar un circuito de salida de mayor potencia que el de entrada.

#### 3.2 Contactores, arrancador de motor, luces

Algunas clases de salidas que se usan son contactos abiertos y cerrados dependiendo de la práctica a desarrollar, el arrancador de motor es una salida que nos servirá para la puesta en marcha de la banda, y las luces se implementan en el encendido de la bombilla.

#### 3.2.1 Hardware de salida

Será toda la parte física de las prácticas a implementar.

#### **CAPITULO 4**

#### 4. LOS OPTOACOPLADORES

Son dispositivos de acoplamiento óptico optoaisladores, basan su funcionamiento en un haz de radiación luminosa, para pasar señales de un circuito a otro sin conexiones eléctricas.

Son de gran utilidad cuando utilizamos un microcontrolador pic 16f877 por que nos ayuda a protegerlo.

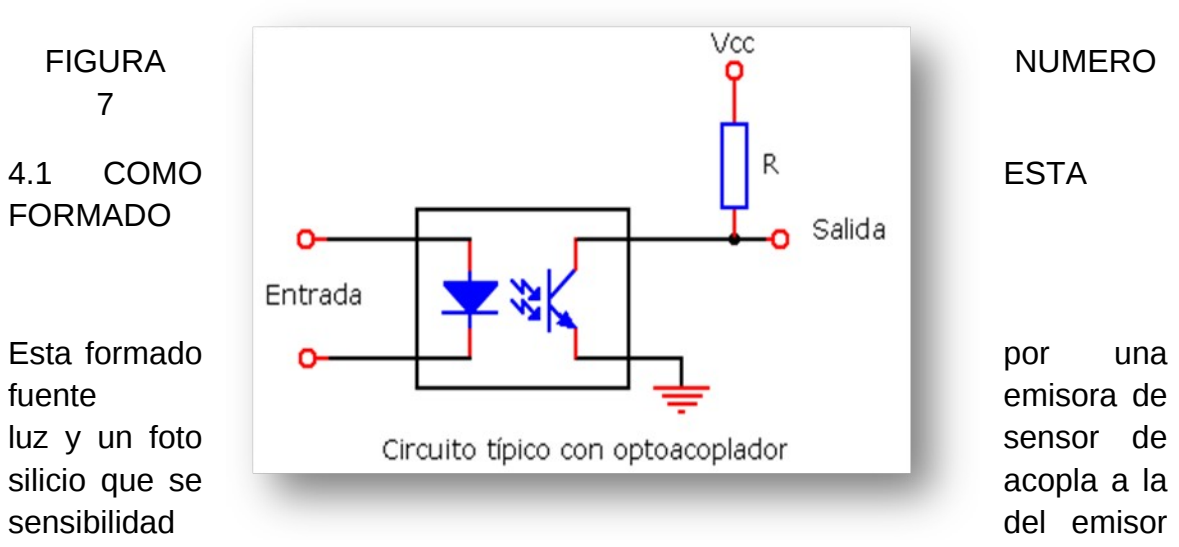

de luz, todos estos componentes se encuentran en un encapsulado de tipo DIP.

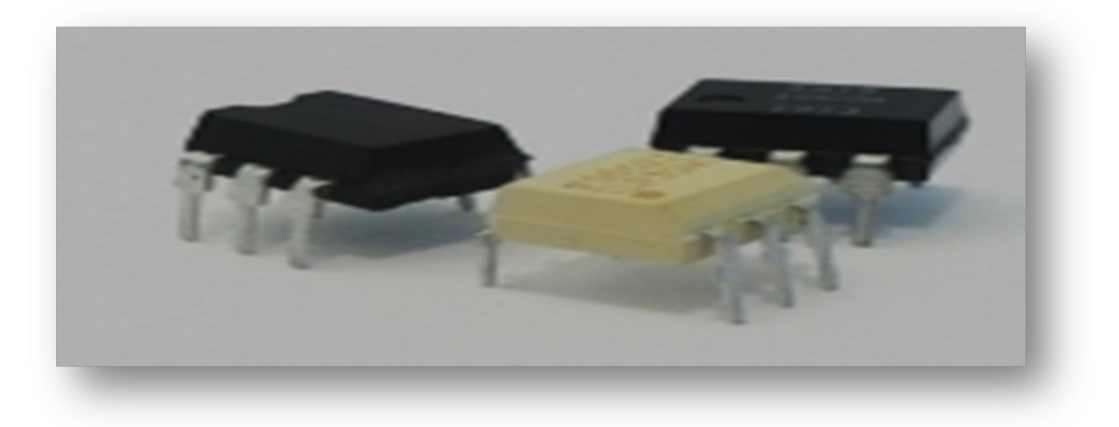

#### FIGURA NUMERO 8

#### 4.2 Ventajas

- Su principal ventaja consiste en el aislamiento eléctrico que puede establecer entre los circuitos de entrada y los de salida.
- Menor tamaño y peso
- Transmite señales entre 0 y 100 MHZ
- Alta tensión de aislamiento
- 4.3 Desventajas
	- La corriente de conducción es limitada
	- La resistencia de apertura no es infinita
	- La potencia conmutable no es baja
- 4.4 Tipos

4N26 - 4N33 - MOC3021 - MOC3041 - MOC3163 - ECG3048 - ECG3021

#### 4.5 FUNCIONAMIENTO

La señal de entrada es aplicada al fotoemisor y la transfiere a la salida que es tomada del fotoreceptor.

Los fotoemisores que se emplean en los optoacopladores de potencia son diodos que emiten rayos infrarrojos y los fotoreceptores pueden ser tiristores o transistores.

Cuando aparece una tensión sobre los terminales del diodo, este emite un haz de rayos infrarrojo que transmite a través de una pequeña guía-ondas de plástico o cristal hacia el fotorreceptor. La energía luminosa que incide sobre el fotorreceptor hace que este genere una tensión eléctrica a su salida, la cual responde a las señales de entrada, que podrían ser pulsos de tensión.

#### 4.6 RELÉ

Es básicamente un interruptor controlado por un electroimán, la conexión y desconexión de sus terminales no se realizara manualmente sino que un electroimán será el encargado de mover las piezas necesarias para que el interruptor cambie de posición. Su principal función es de controlar un circuito de salida de mayor potencia que el de entrada, puede considerarse, en un amplio sentido, como un amplificador eléctrico.

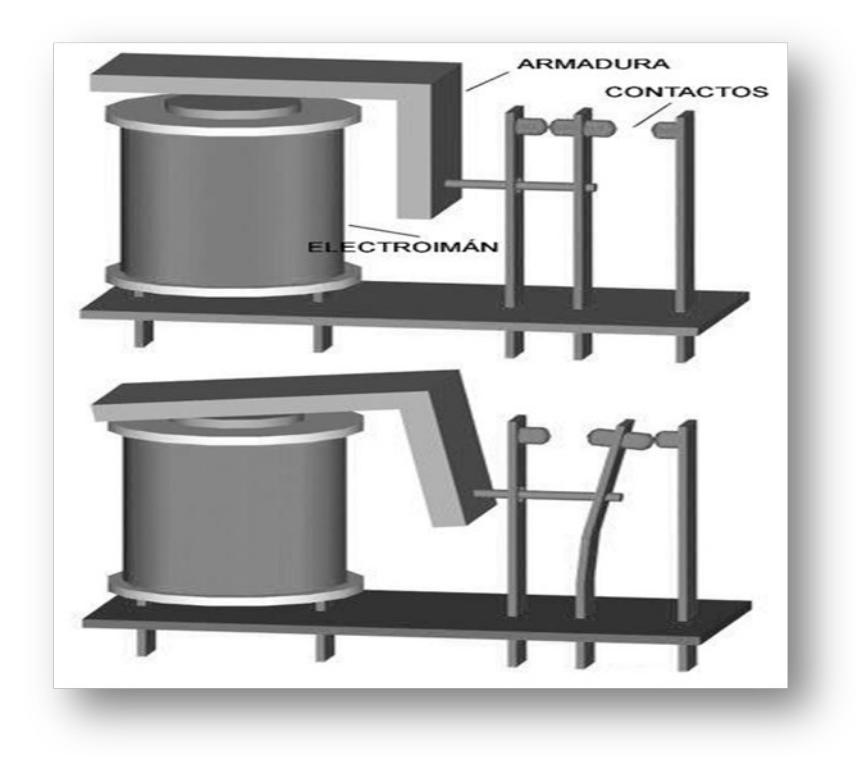

FIGURA NUMERO 9

El símbolo del relé es la combinación del interruptor y el electroimán, y una línea discontinua indica el vínculo entre ambos.

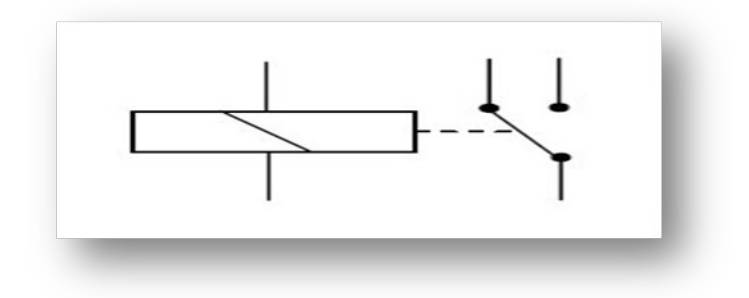

## FIGURA NUMERO 10

Si utilizamos un rele´ como un componente de potencia nos dará dos circuitos eléctricos distintos.

- Circuito de control: es el circuito formado por los elementos que conectan y desconectan la corriente del electroimán.
- Circuito de potencia: es el circuito que es conectado o desconectado por el electroimán.

Todos los relés tienen en común tener un electroimán que se encarga de cambiar de posición. Los interruptores varían de un modelo a otro.

-Un polo una dirección = interruptor normal

-Un polo dos direcciones = un conmutador

-Dos polos una dirección = doble interruptor

-Dos polos dos direcciones = doble conmutador

4.7 Su principal componente es el electroimán.

Un electroimán está formado por una barra de hierro dulce, llamada núcleo, rodeada por una bobina de hilo de cobre. Al pasar una corriente eléctrica por la bobina el núcleo de hierro se magnetiza por efecto del campo magnético producido por la bobina, convirtiéndose en un imán más potente, cuánto mayor sea la intensidad de la corriente y el número de vueltas de la bobina. Al abrir de nuevo el interruptor y dejar de pasar corriente por la bobina, desaparece el campo magnético y el núcleo deja de ser un imán.

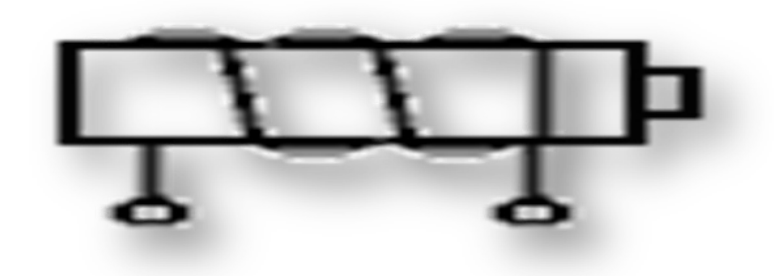

## FIGURA NUMERO 11

Cuando no pasa corriente por la bobina el contacto móvil está tocando a uno de los contactos fijos. En el momento que pasa corriente por la bobina, el núcleo atrae al inducido, el cual empuja al contacto móvil hasta que toca al otro contacto fijo, el de la derecha. Por tanto, funciona como un conmutador.

## 4.8 MICROCONTROLADOR

El microcontrolador pic es un circuito que contiene varios componentes necesarios para controlar el funcionamiento de una tarea determinada.

Abreviado μC, UC o MCU es un [circuito integrado](http://es.wikipedia.org/wiki/Circuito_integrado) programable, capaz de ejecutar las órdenes grabadas en su memoria. Está compuesto de varios bloques funcionales, los cuales cumplen una tarea específica. Un microcontrolador incluye en su interior las tres principales unidades funcionales de una [computadora:](http://es.wikipedia.org/wiki/Computadora)

- I. [unidad central de procesamiento](http://es.wikipedia.org/wiki/Unidad_central_de_procesamiento)
- II. [memoria](http://es.wikipedia.org/wiki/Memoria_(inform%C3%A1tica))
- III. [periféricos](http://es.wikipedia.org/wiki/Perif%C3%A9rico) de [entrada/salida](http://es.wikipedia.org/wiki/Entrada/salida)
- 4.9 Partes más importantes
- 4.9.1 Procesador

Arquitectura RISC (computadores de juego de instrucciones reducido) posee un repertorio de instrucciones maquina pequeño y simple, de forma que la mayor parte de las instrucciones se ejecutan en un ciclo de instrucción.

#### 4.9.2 Memoria de programa

El microcontrolador está diseñado para que en su memoria de programa se almacenen todas las instrucciones del programa de control, debe estar grabado de forma permanente.

- EPROM : se graba eléctricamente con un programador controlador por un pc, tienen una ventana en la parte superior para someterla a luz ultravioleta lo que sirve para su borrado, pude usarse en fase de diseño.
- OTP : se graba eléctricamente , pero no se pueden borrar, son de bajo costo.
- EEPROM: se graban eléctricamente, su borrado también es eléctrico, su tiempo de escritura y su consumo es elevado.
- ROM CON MASCARA: se graba mediante mascaras, es utilizada en series muy grandes por su alto costo.
- FLASH: memoria no volátil, de bajo consumo que se puede escribir y borrar en circuito al igual que la EEPROM pero tienen mas capacidad, son de gran utilidad en operaciones de modificación del programa, por sus grandes beneficios esta remplazando a la memoria EEPROM.

#### 4.9.3 Memoria de datos

 RAM: estática (SRAM) volátil de lectura y escritura por el cambio permanente de los datos es la mas adecuada en los microcontroladores. Aunque algunos microcontroladores poseen una memoria no volátil de tipo EEPROM para proteger los datos por un corte en el suministro de alimentación y que estén disponibles al reiniciarse el programa.

#### 4.9.4 Líneas de E/S

Las líneas de E/S que se adaptan con los periféricos manejan información en paralelo y se agrupan en conjuntos de ocho, hay líneas que soportan la comunicación en serie, otros disponen de conjuntos de líneas que tienen puertas de comunicación para diversos protocolos como USB.

## 4.9.5 Recursos auxiliares

- Circuito de reloj: se encarga de generar los impulsos que sincronizan el funcionamiento de todo el sistema.
- Temporizadores: orientados a controlar tiempos
- Perro guardián o watchdog: para provocar una reiniciación cuando el programa queda bloqueado.
- Conversores AD y DA: para poder recibir y enviar señales analógicas.
- Sistema de protección ante fallos de alimentación.
- Estados de reposo, gracias a los cuales el sistema queda congelado y el consumo de energía se reduce al mínimo.

4.10 Diferencias entre microcontrolador y microprocesador.

| <b>MICROPROCESADOR</b>                | <b>MICROCONTROLADOR</b>       |
|---------------------------------------|-------------------------------|
| Arquitectura abierta                  | Arquitectura cerrada          |
| <b>Gran cantidad de instrucciones</b> | Set de instrucciones reducido |
| Alto costo de implementación          | Bajo costo de implementación  |
| Tiempo de desarrollo                  | Tiempo de desarrollo reducido |

TABLA NUMERO 4

#### 4.11 Aplicaciones de un microcontrolador

Los microcontroladores están siendo empleados en multitud de [sistemas](http://www.monografias.com/trabajos11/teosis/teosis.shtml) presentes en nuestra vida diaria, como pueden ser [juguetes,](http://www.monografias.com/trabajos32/juegos-tradicionales/juegos-tradicionales.shtml) hornos microondas, frigoríficos, televisores, [computadoras,](http://www.monografias.com/trabajos15/computadoras/computadoras.shtml) [impresoras,](http://www.monografias.com/trabajos11/trimpres/trimpres.shtml) módems, el sistema de arranque del carro, etc.

Otras aplicaciones como instrumentación electrónica, control de sistemas, una aplicación podrían reunir varios microcontroladores para controlar partes de un sistema como en una pc.

#### 4.12 Ventajas del microcontrolador

- Remplaza una gran cantidad de elementos, que ocupan mucho espacio y en caso de averías su reparación ocasiona un alto costo.
- Un mayor control sobre un elemento especifico que mejora su rendimiento.
- Mayor flexibilidad en las características de control, y su modificación es más sencilla solo con un cambio de instrucciones.

4.13 Desventajas del microcontrolador

- Se tiene que identificar la cantidad y tipo de señales a controlar por su reducido tamaño y número de entradas y salidas.
- Algunos productos que incorporan microcontroladores están alimentados con baterías.
- Antes de seleccionar un microcontrolador es necesario analizar los requisitos de aplicación.

4.14 COMUNICACIÓN SERIAL

 Cuando se habla de código morse hablamos de comunicación serial que es nombrada así porque los bits son enviados uno detrás de otro o "en serie" este tipo de comunicación es muy utilizado en las computadoras. La comunicación realizada con el puerto serial es asíncrona, para la sincronización se precisa siempre de un bit adicional a través del cual el emisor y el receptor intercambian la señal de pulso

El circuito integrado Max 232 convierte las señales de un puerto serie RS-232 a señales compatibles con los niveles TTL de circuitos lógicos, sirve como interfaz de transmisión y recepción para las señales RX, TX, CTS, y RTS.

Tiene salidas para manejar niveles de voltaje del rs-232 aprox 7.5v que las produce a partir de una alimentación de 5v utilizando multiplicadores de voltaje internamente en el Max 232 con la adición de condensadores externos.

A un extremo del cable se encuentra un conector llamado DB9 hembra y del otro extremo un conector DB9 macho, su nombre porque tiene la forma de una D y tiene 9 entradas. La otra versión de conector que se usa para comunicaciones seriales RS232 es el conector DB25.

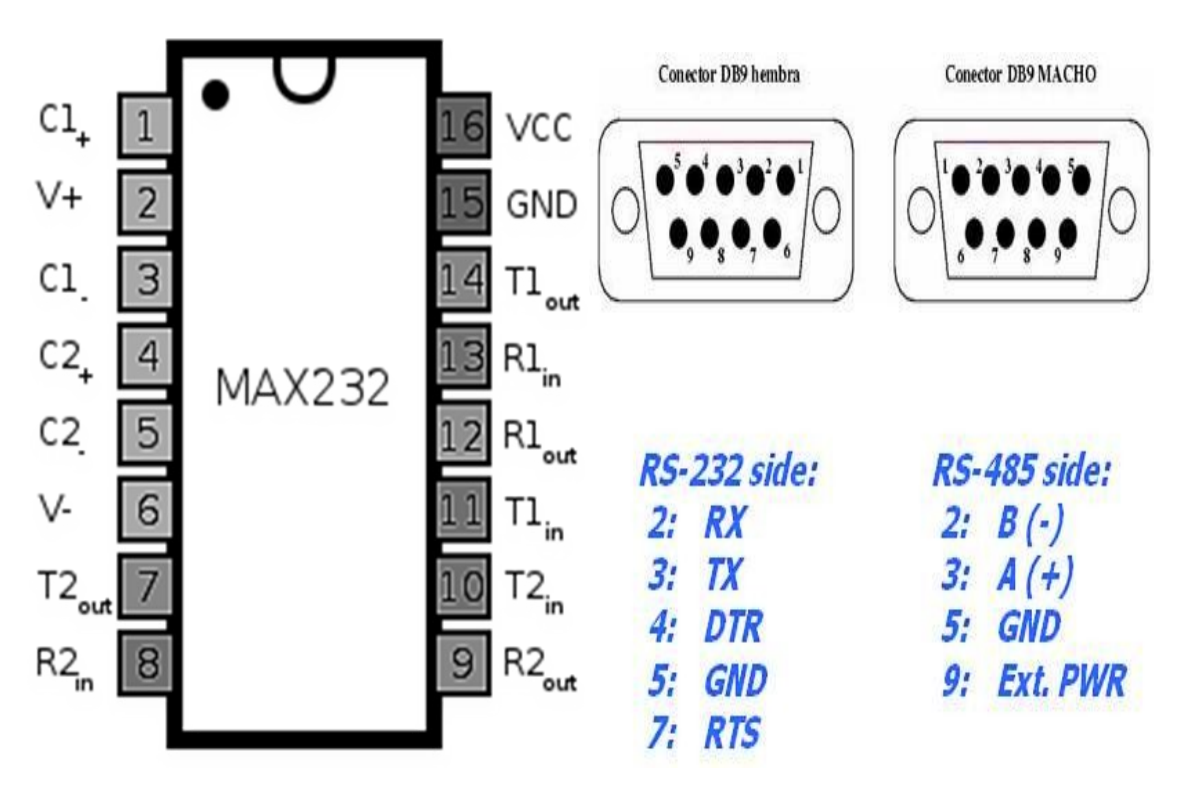

FIGURA NUMERO 12

#### 4.15 Borneras

Son un punto de anclaje de alimentación de electricidad, las borneras son utilizadas en las PCB para alimentación de una tarjeta o un dispositivo eléctrico o electrónico, la de dos entradas para CD (positivo+, negativo-), la de tres entradas para CA (fase, neutro, tierra). Se componen de:

- Cuerpo aislante
- Elemento conductor de corriente
- Elemento de apriete

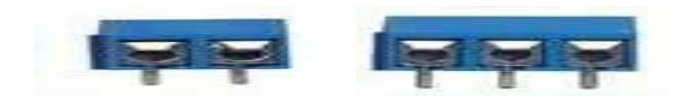

#### FIGURA NUMERO 13

#### 4.16 Resistencias

Son elementos muy utilizados en los circuitos electrónicos por su gran capacidad de oposición al paso de la corriente, son fijas o variables se clasifican por su color, cada uno con valor diferente, su símbolo es [Ω](http://es.wikipedia.org/wiki/%CE%A9) ohmio. Para hallar la resistencia de un circuito.

 $R = \frac{V}{I}$  Símbolo

FIGURA NUMERO 14

R es la resistencia en [ohmios,](http://es.wikipedia.org/wiki/Ohmio) V es la [diferencia de potencial](http://es.wikipedia.org/wiki/Diferencia_de_potencial) en [voltios](http://es.wikipedia.org/wiki/Voltio) y I es la [intensidad de corriente](http://es.wikipedia.org/wiki/Intensidad_de_corriente) en [amperios.](http://es.wikipedia.org/wiki/Amperio)

#### 4.17 Condensadores

En un [circuito](http://es.wikipedia.org/wiki/Circuito) se comporta como un elemento "capaz" de almacenar la [energía](http://es.wikipedia.org/wiki/Energ%C3%ADa_el%C3%A9ctrica) [eléctrica](http://es.wikipedia.org/wiki/Energ%C3%ADa_el%C3%A9ctrica) que recibe durante el periodo de carga, la misma energía que cede después durante el periodo de descarga. Los más conocidos son los electrolíticos y los cerámicos y su unidad de medida son los faradios.

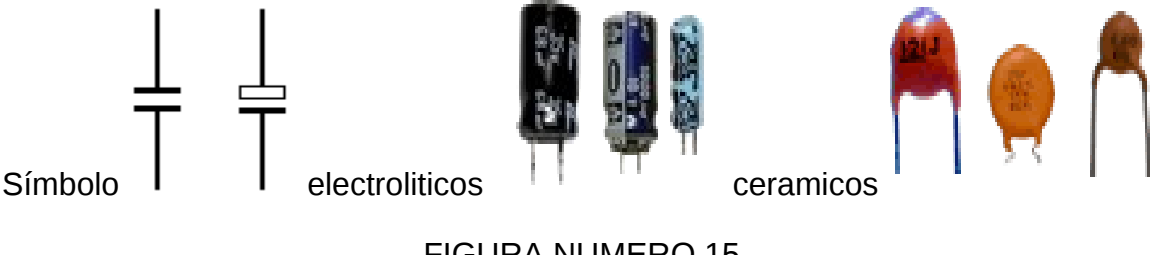

FIGURA NUMERO 15

#### **CAPITULO 5**

#### 5. SOFTWARE

El software que implementamos para construir el diseño es el PCB wizard – profesional Edition- [Untitled].el cual fue implementado para la elaboración de circuitos en la materia de diseño electrónico de sexto semestre.

Inicialmente se pensó construir una sola váquela, pero por su gran tamaño no fue posible, así que se construyeron 3 váquelas por separado que luego se unirán entre si.

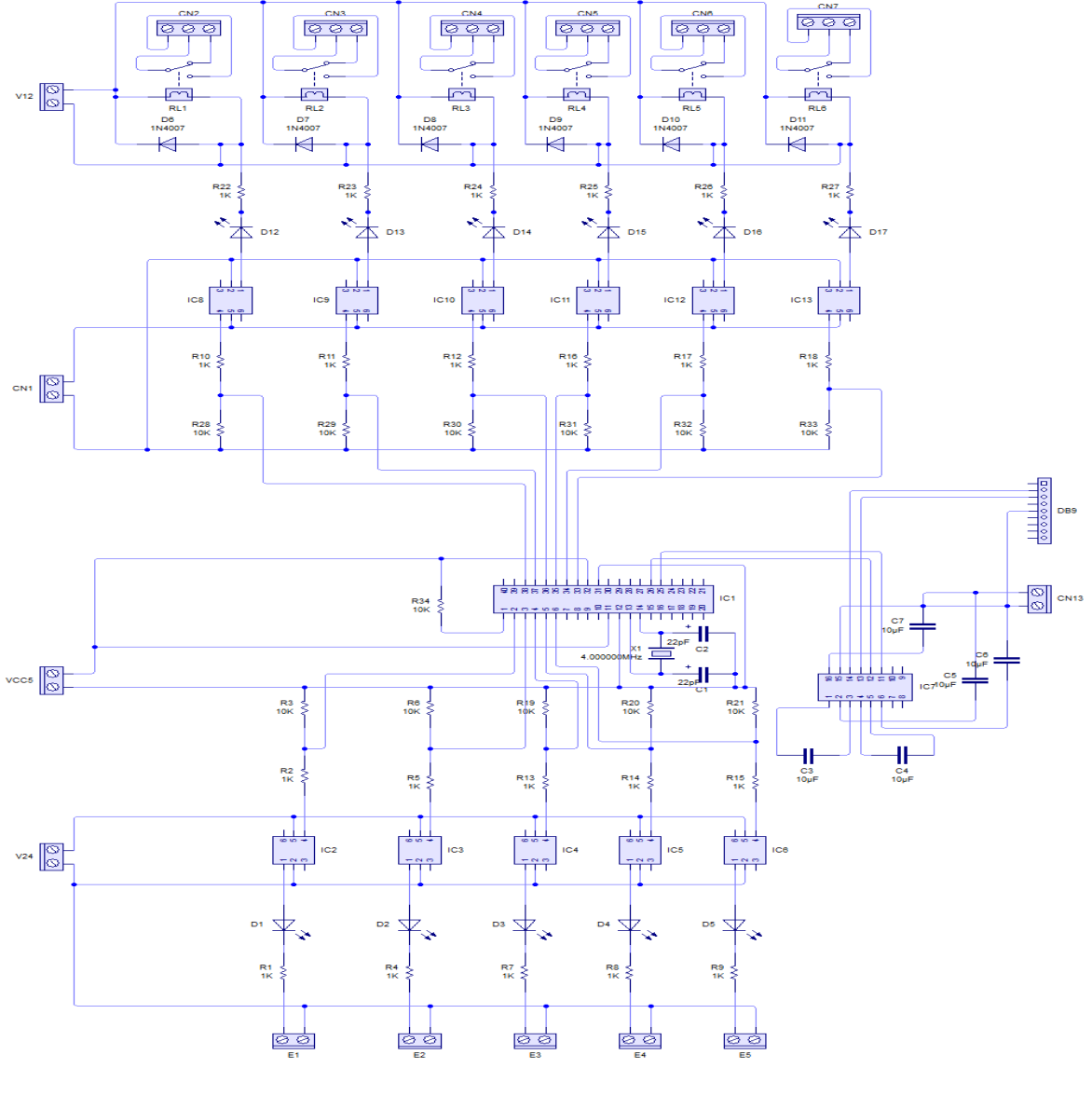

5.1 Diseño de plc didáctico

FIGURA NUMERO 16

5.2 Auto ruteado de pistas

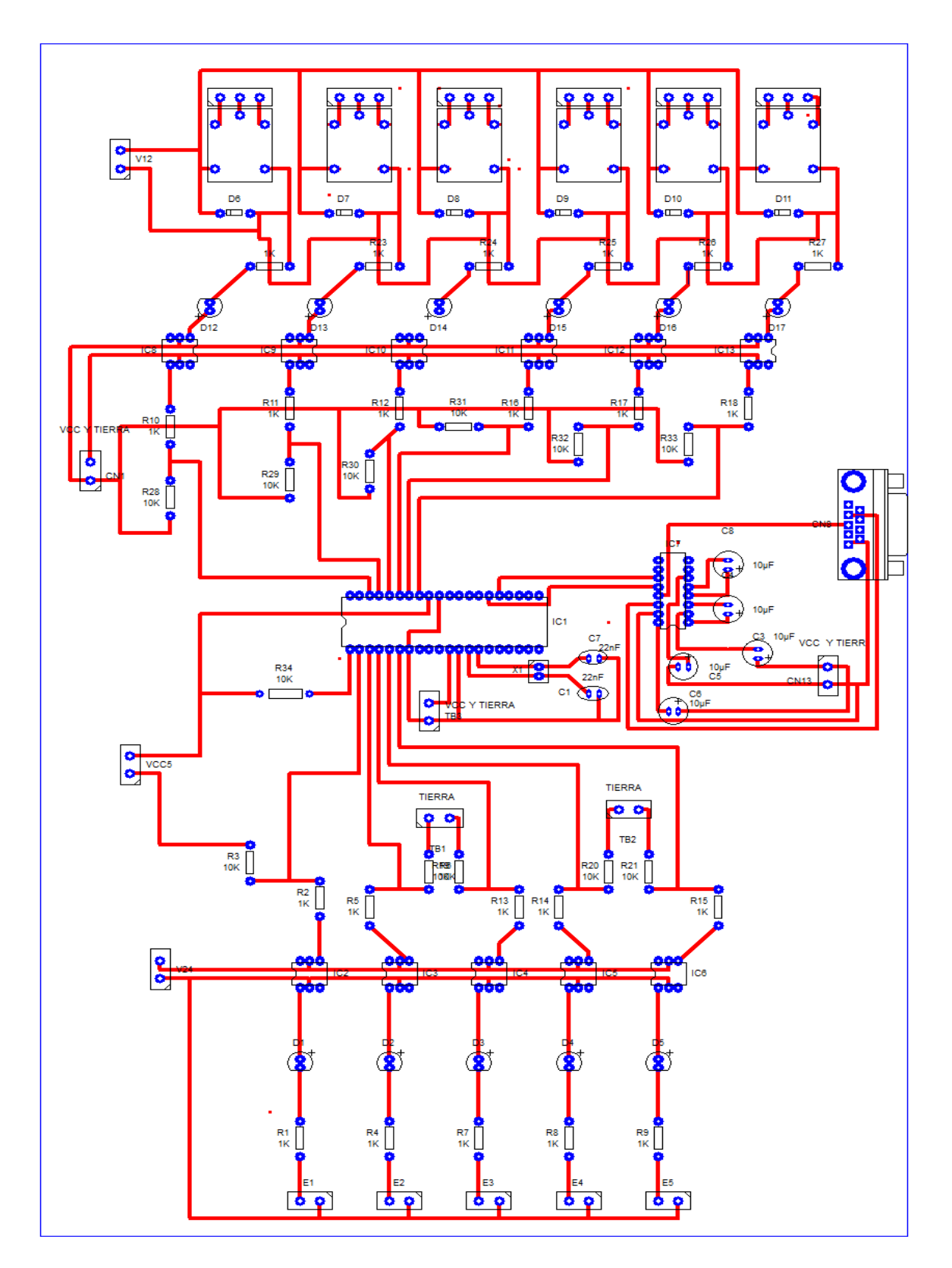

FIGURA NUMERO 17

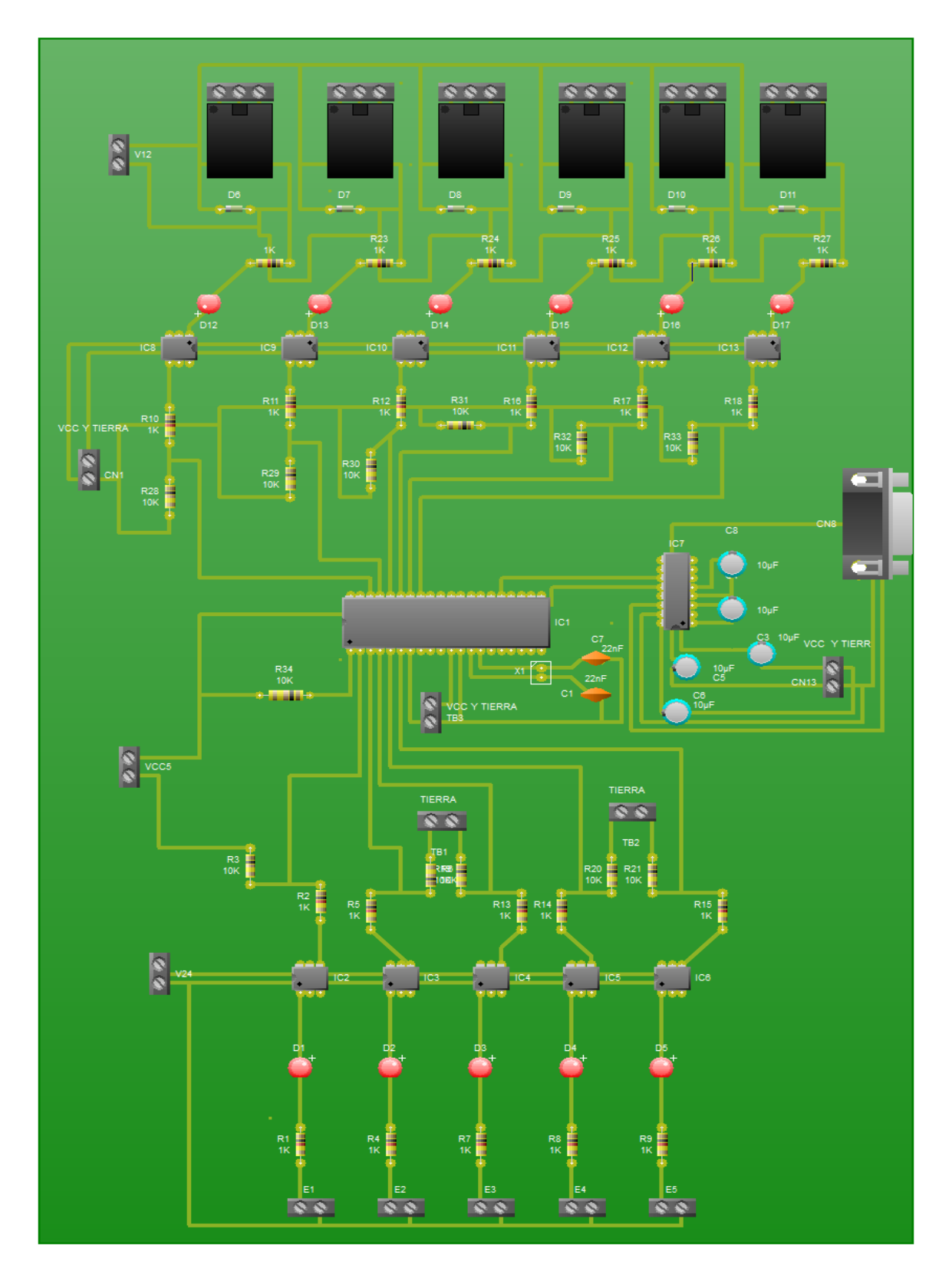

FIGURA NUMERO 18

5.4 Conversión PCB entradas

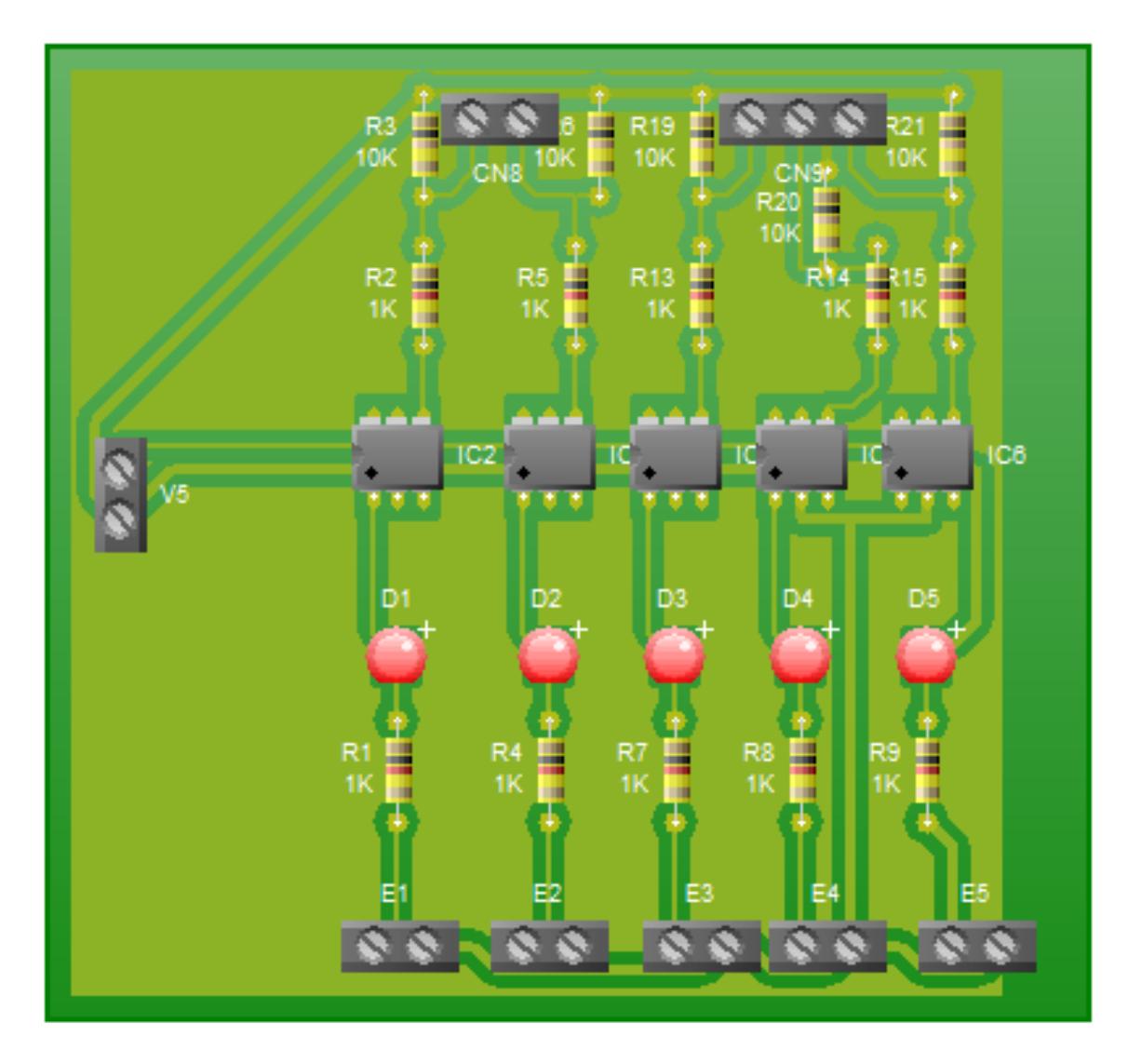

FIGURA NUMERO 19

5 Entradas que están numeradas desde E1 hasta E5 las cuales se comunican con un optoacoplador 2N25 el cual nos protege el pic, están unidas mediante diodos leds y resistencias de 1K, nos sirven como referencia de la entrada que se encuentra en funcionamiento; cada optoacoplador sale con dos resistencias de 1K y 10K las cuales son comunicadas con borneras para luego tener comunicación con el pic.

## 5.5 Conversión PCB comunicación y memoria

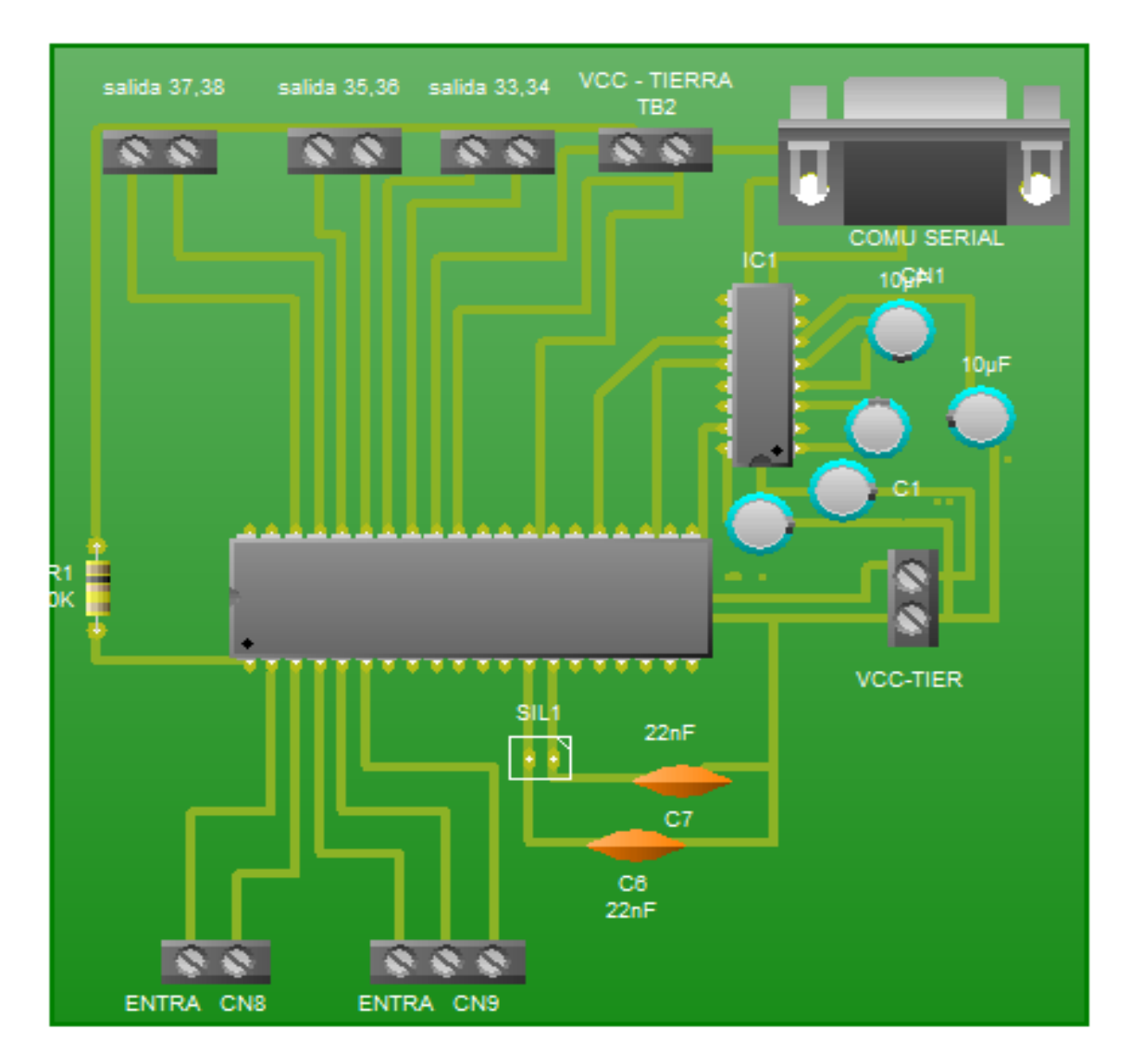

FIGURA NUMERO 20

La memoria de grabación es el pic 16 f 877 el cual esta comunicado con el puerto serial mediante el integrado Max 232 que posee 5 condensadores electrolíticos para una mejor recepción de señal ,las entradas por el puerto A del pic y las salidas por el B entrelazadas con borneras para la unión entre placas.

5.6 Conversión PCB salidas

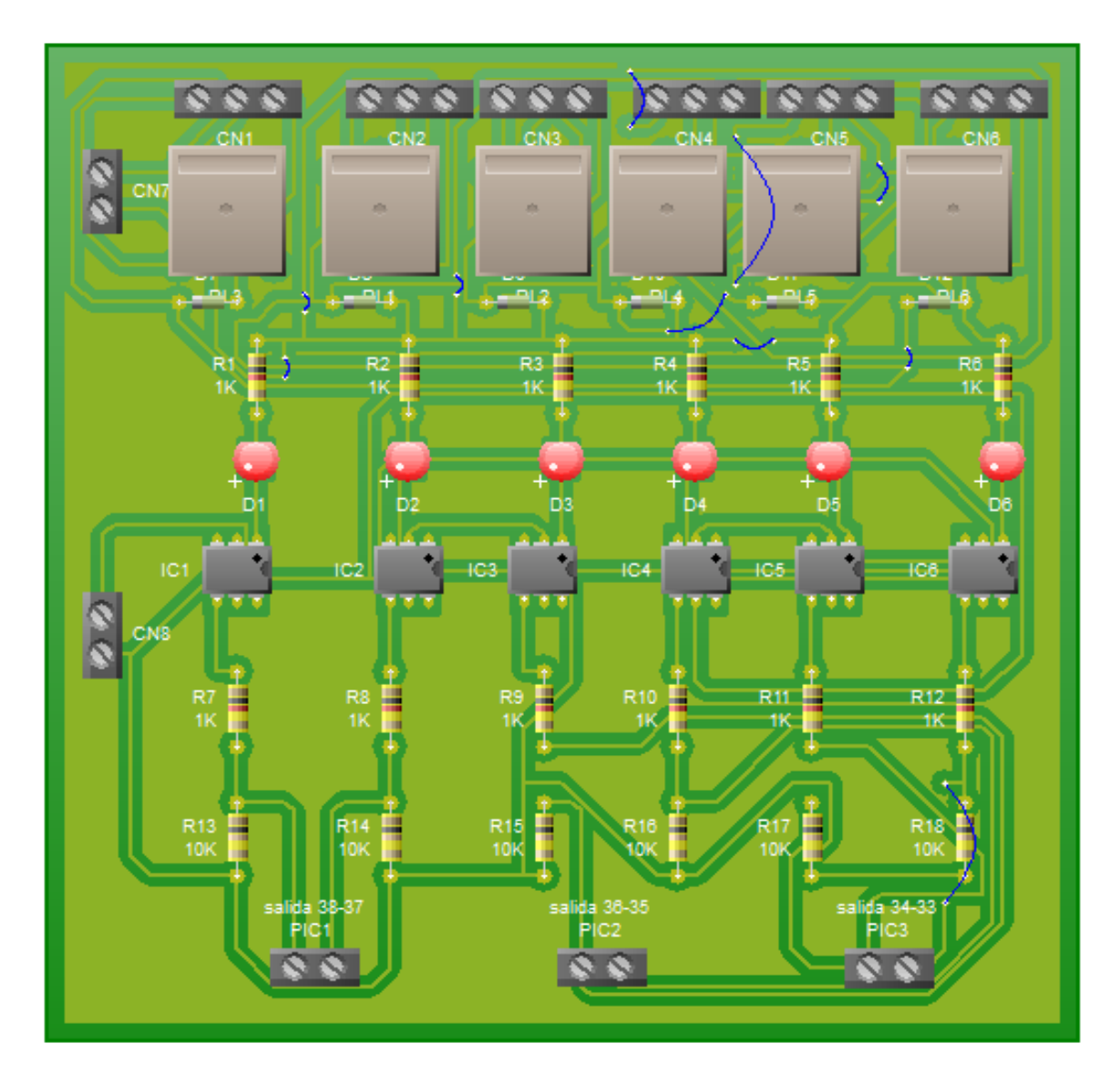

FIGURA NUMERO 21

6 salidas a relés que son protegidos con diodos 1N4007 , que a su vez comunican con OPTOACOPLADORES mediante una resistencia de 1 K y un leds que indica que salida se encuentra en uso , 2 resistencias de 1 y 10K respectivamente unidas a borneras que son las salidas de unión para la comunicación con el pic .

## 5.7 Software de comunicación

La programación del pic se creo en el software de visual studio 2010 que es un entorno de programación mediante gráficos, esto da la facilidad de simular los lenguajes de programación que usan los plc.

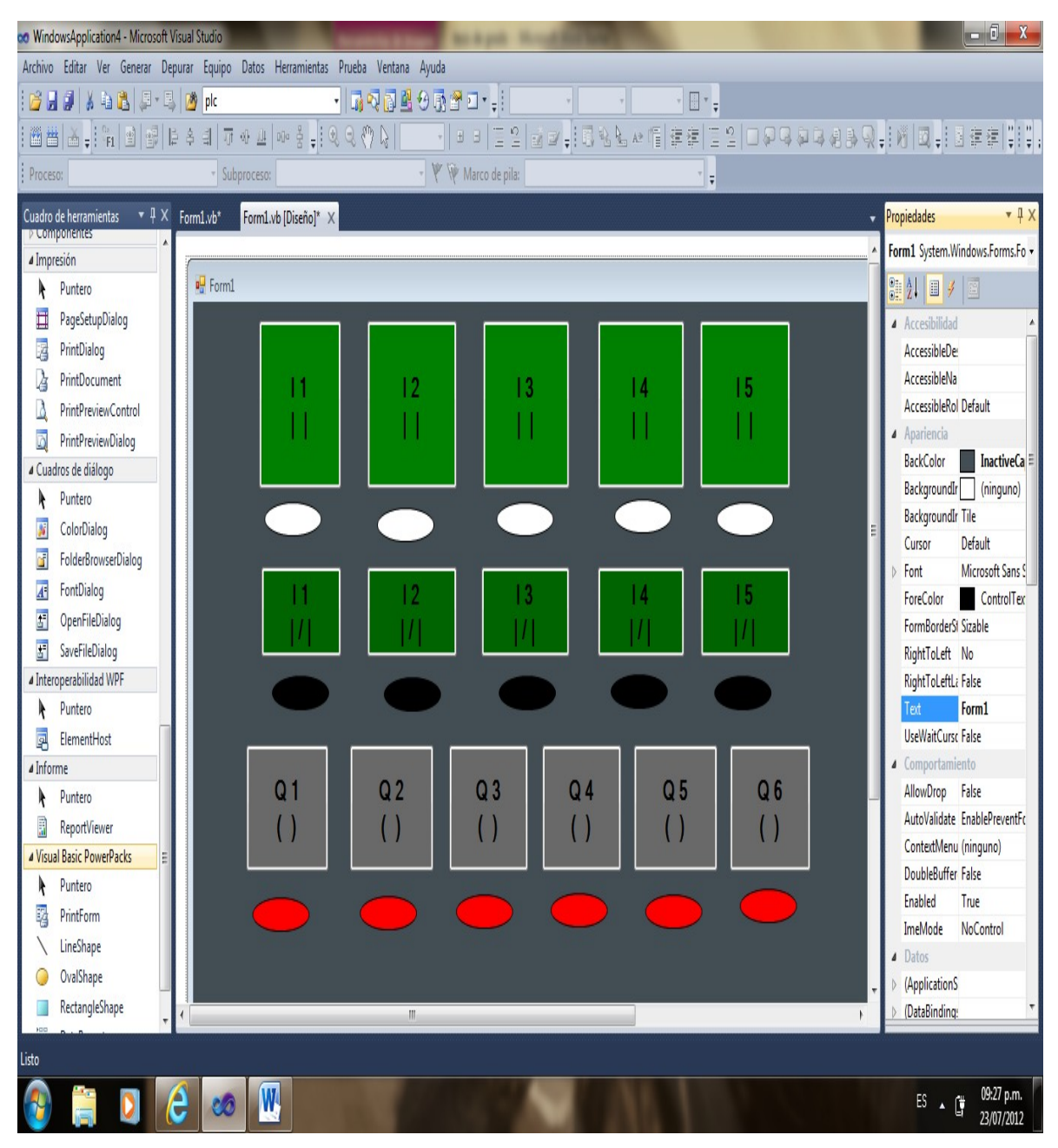

FIGURA NUMERO 22

## 5.8 MATERIALES UTILIZADOS

- 1. Pic 16f877
- 2. Max 232
- 3. Puerto serial DB 9
- 4. 6 relés de 12v
- 5. 11 OPTOACOPLADORES 2N25
- 6. 11 diodos leds emisores de luz
- 7. 6 diodos 1N4007
- 8. 22 resistencias de 1K
- 9. 11 resistencias de 10K
- 10. 18 borneras de 2 entradas
- 11. 8 borneras de 3 entradas
- 12. Oscilador 4 MHZ
- 13. 2 condensadores cerámicos de 22nf
- 14. 5 condensadores electrolíticos de 10MF
- 15. 3 Báquelas de 12x12cm
- 16. Software de diseño PCB wizard
- 17. Software de programación visual Basic

#### **CONCLUSIONES**

Se pretende con este proyecto satisfacer la falta de equipos físicos para las prácticas de laboratorio, en el momento se encuentra el espacio pero la falta de equipos para la medición y implementación de algunos circuitos vistos en los diversas materias, las simulaciones con controladores lógicos programables (PLC). Es un proyecto diseñado para la manipulación de un circuito capaz de mostramos las funcionalidades de un controlador lógico programable, el interés de escoger este tipo de electrónica de potencia son las diferentes implementaciones de estos en la industria, el modelo de diseños de conexiones Son contactores y maquinaria controlada desde tableros electrónicos simplifican el proceso de tareas en una línea de producción.

Las prácticas con equipos físicos proveen al estudiante de un mejor entendimiento y aprendizaje más práctico y adaptado a la vida laboral los proyectos tiene la claridad de enfrentarnos a una industria que lleva muchos funcionando al interpretar procesos simples para la vista de algunos son soluciones de problemas que se encuentre en una empresa, Estudio del plc, sus características principales su funcionamiento en el ámbito industrial para que nos sirve y como lo podemos implementar para prácticas de laboratorio, la investigación de los componente que utilizaremos, el datasheet de cada uno y lo que nos puede prestar de utilidad adecuada en el desarrollo del proyecto la puesta en marcha cumple con todos los pensamientos diseñados en la elaboración de un proyecto que funcione.

Al evaluar los pasos para la construcción de un proyecto que cumpla con los requisitos como responder las dudas generadas en una clase de electiva de control es para nosotros la conclusión de Implementación de un PLC didáctico para prácticas de laboratorio el controlar todo pulso o switches de la manera programada por nosotros para el desarrollo del trabajo al cual fue diseñado, La interface de comunicación nos establece un modulo de recepción y transmisión de datos con un pic el cual funciona con un oscilador generando una frecuencia 4 MHZ constate al ingreso de voltaje al micro controlador.

El manejo de voltaje alterno controlado por un voltaje directo hace que al utilizar un programador lógico controlable tenga una etapa de control un sistema capaz de comunicar datos sea por un puerto serial, paralelo, USB el hardware debe funcionar con la programación previa de un microprocesador el cual maneja un lenguaje maquina.

Por ello los diversos programas de plc son implementaciones que manejan desde controlar un motor hasta manejar programas de telecomunicaciones pero nuestro objetivo con el proyecto no es generar un plc como negocio al contrario se debe llamar de la forma más dinámicamente posible al ser sencillo no quiere decir que no funciones para secuencias de manufactura con capacidad para controlar tiempos y administra contadores.

## BIBLIOGRAFÍA

- ingenio-upp: que son los microcontroladores, Mecatrónica, [blogdiario.com](http://blogdiario.com/) , 01/12/2007.
- Molinar Norberto: Curso sobre controladores lógicos programables, Edu Divises [www. edudevices. com.ar,](http://www.edudevices.com.ar/) 2001.
- Siemens: logo tan fácil v4.0, 1999.
- Normas IEC 1131-3: recurso de programación estándar, 2003.
- Castillo J C M: electrónica y automática, Revista de electricidad, 2000.
- Publicación: Revista u control relés x8, 3 de enero del 2008
- Santísima concepción de chile: Modelo de tesis de grado, 03 de octubre de 2000.
- Ing. guerrero German-marcos Domínguez: sistemas de control, UTN \_facultad regional rio grande- secretaria de extensión universitaria-tierra del fuego, 6 de febrero 1997.